# CSE544 Data Management Lectures 13 Datalog

#### Announcement

• Project Milestone due on Monday, 2/26

• HW3 extended to Thursday, 2/29

# Project

- Project meetings w/ Dan: Friday, 3/1
- Printing the poster:
	- Kyle can help on Monday, 3/4, OR ask a colleague with a cse account
- Poster presentations: Wed, 3/6, 10-2pm
	- In the atrium of Allen building
	- Setup: 9:30; poster + demo (optional)
	- Snacks, pizza will be provided

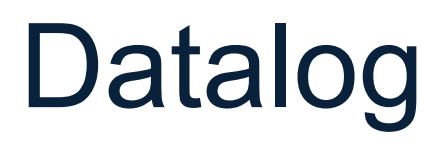

#### Motivation

• RA cannot express iteration/recursion SQL can, but clumsy, limited

• Data science needs iteration/recursion

• Datalog: designed for recursion

## Datalog

• Proposed in the 80's as "Prolog for DBs"

• Not adopted by industry, no standards

• A darling of academics, hot topic in DB, PL, Networking, …

• In HW4 we will use Souffle

### **Outline**

• Syntax

• Getting familiar with Datalog

• Semantics

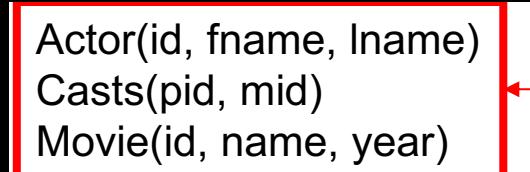

Schema

### Datalog: Facts and Rules

## Datalog: Facts and Rules

 $Facts = tuples in the database$  Rules = queries

## Datalog: Facts and Rules

 $Facts = tuples in the database$  Rules = queries

Actor(344759,'Douglas', 'Fowley'). Casts(344759, 29851). Casts(355713, 29000). Movie(7909, 'A Night in Armour', 1910). Movie(29000, 'Arizona', 1940). Movie(29445, 'Ave Maria', 1940).

## Datalog: Facts and Rules

 $Facts = tuples in the database$  Rules = queries

Actor(344759,'Douglas', 'Fowley'). Casts(344759, 29851). Casts(355713, 29000). Movie(7909, 'A Night in Armour', 1910). Movie(29000, 'Arizona', 1940). Movie(29445, 'Ave Maria', 1940).

 $Q1(y)$  :- Movie $(x,y,z)$ ,  $z=1940'$ .

# Datalog: Facts and Rules

 $Facts = tuples in the database$  Rules = queries

Actor(344759,'Douglas', 'Fowley'). Casts(344759, 29851). Casts(355713, 29000). Movie(7909, 'A Night in Armour', 1910). Movie(29000, 'Arizona', 1940). Movie(29445, 'Ave Maria', 1940).

 $Q1(y)$  :- Movie $(x,y,z)$ ,  $z=1940'$ .

#### Find Movies made in 1940

## Datalog: Facts and Rules

 $Facts = tuples in the database$  Rules = queries

Actor(344759,'Douglas', 'Fowley'). Casts(344759, 29851). Casts(355713, 29000). Movie(7909, 'A Night in Armour', 1910). Movie(29000, 'Arizona', 1940). Movie(29445, 'Ave Maria', 1940).

 $Q1(y)$  :- Movie $(x,y,z)$ ,  $z=1940'$ .

 $Q2(f, I)$  :- Actor(z,f,l), Casts(z,x), Movie(x,y,'1940').

## Datalog: Facts and Rules

 $Facts = tuples in the database$  Rules = queries

Actor(344759,'Douglas', 'Fowley'). Casts(344759, 29851). Casts(355713, 29000). Movie(7909, 'A Night in Armour', 1910). Movie(29000, 'Arizona', 1940). Movie(29445, 'Ave Maria', 1940).

 $Q1(y)$  :- Movie $(x,y,z)$ ,  $z=1940'$ .

 $Q2(f, I)$  :- Actor(z,f,l), Casts(z,x), Movie(x,y,'1940').

#### Find Actors who acted in Movies made in 1940

## Datalog: Facts and Rules

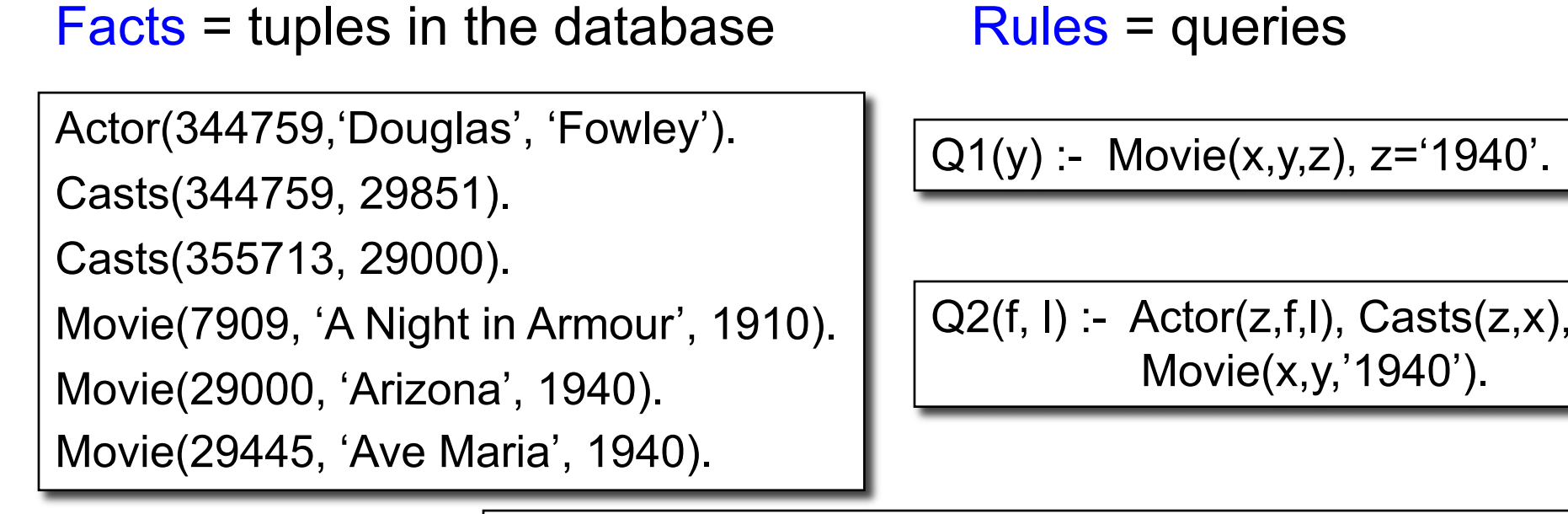

Q3(f,l) :- Actor(z,f,l), Casts(z,x1), Movie(x1,y1,1910), Casts(z,x2), Movie(x2,y2,1940)

# Datalog: Facts and Rules

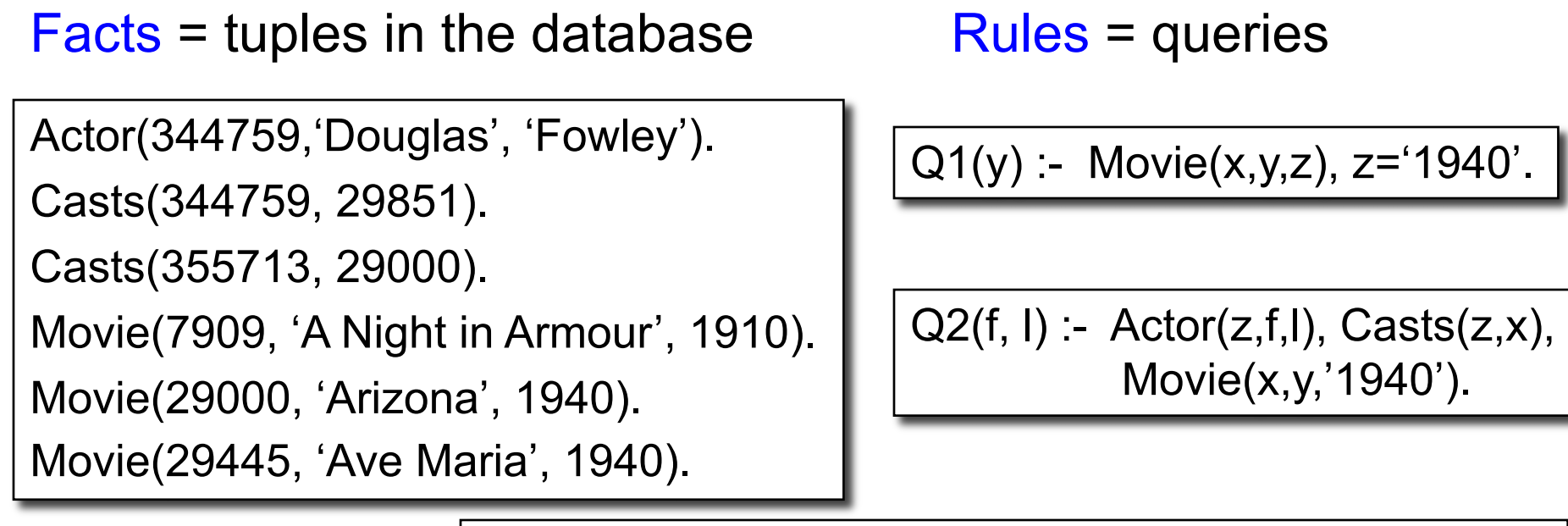

Q3(f,l) :- Actor(z,f,l), Casts(z,x1), Movie(x1,y1,1910), Casts(z,x2), Movie(x2,y2,1940)

Find Actors who acted in a Movie in 1940 and in one in 1910

CSE 544 - Winter 2024 16

## Datalog: Facts and Rules

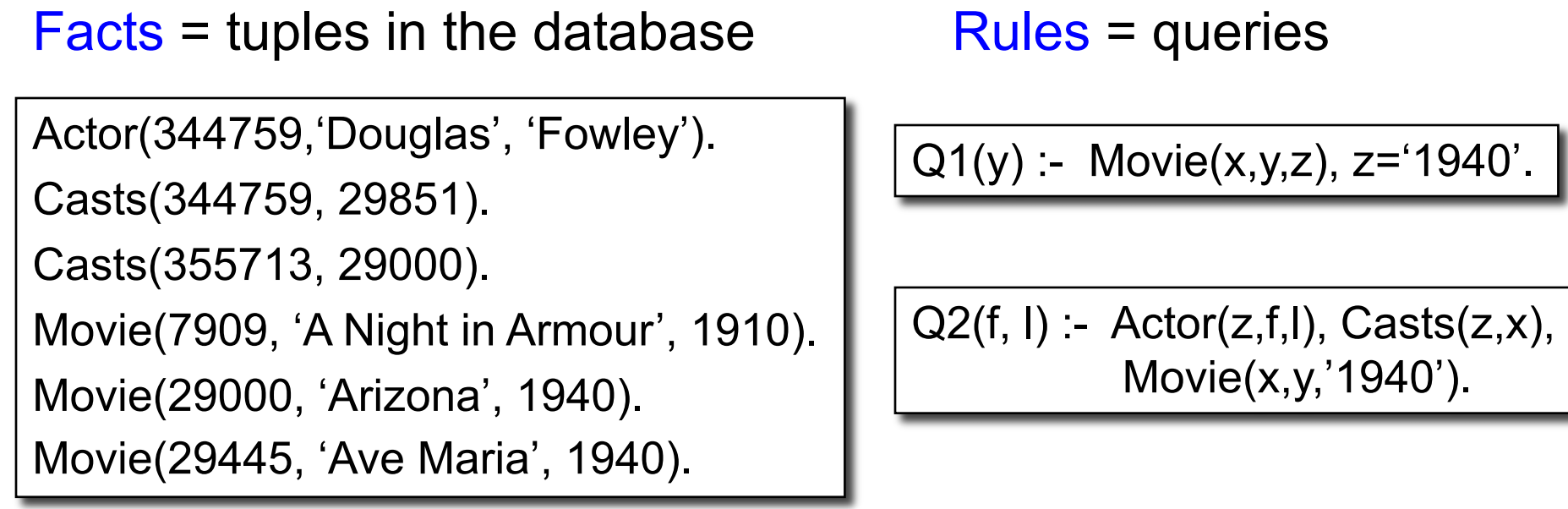

Q3(f,l) :- Actor(z,f,l), Casts(z,x1), Movie(x1,y1,1910), Casts(z,x2), Movie(x2,y2,1940)

CSE 544 - Winter 2024 17 Extensional Database Predicates = EDB = Actor, Casts, Movie Intensional Database Predicates = IDB = Q1, Q2, Q3

#### Anatomy of a Rule

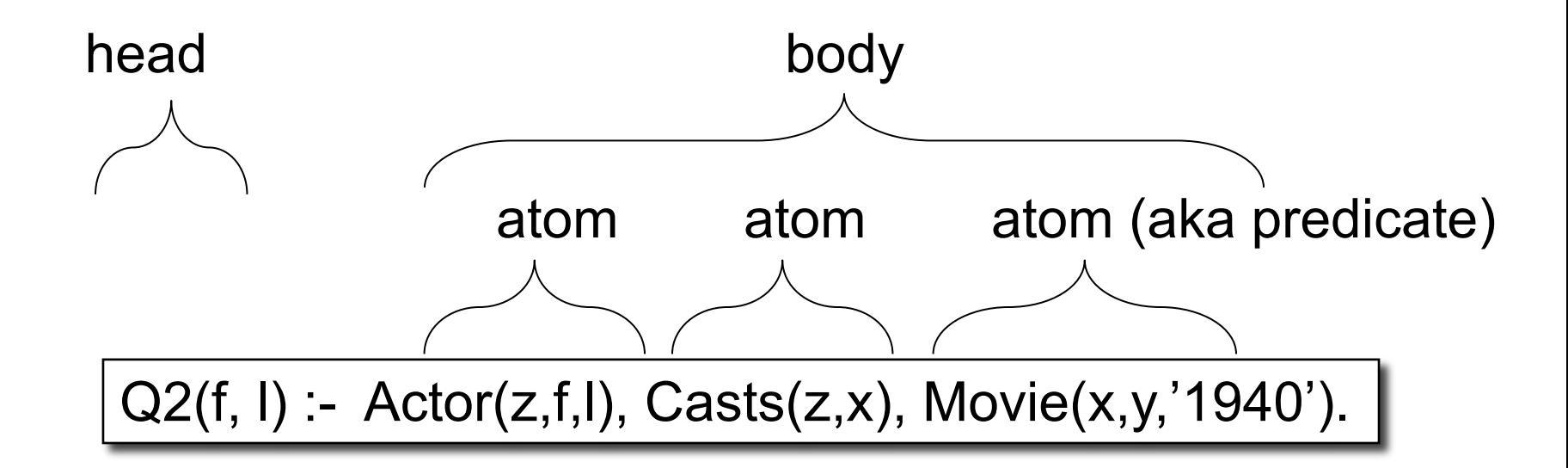

f, l = head variables x,y,z = existential variables

## More Datalog Terminology

Q(args) :- R1(args), R2(args), .... |

- Ri (argsi ) called an *atom*, or a *relational predicate*
- R<sub>i</sub>(args<sub>i</sub>) evaluates to true or false
- Can also have arithmetic predicates, e.g. z > 1940

### Datalog program

• Datalog program = several rules

• Rules may be recursive!

• Often one IDB is final answer

### **Outline**

• Syntax

• Getting familiar with Datalog

• Semantics

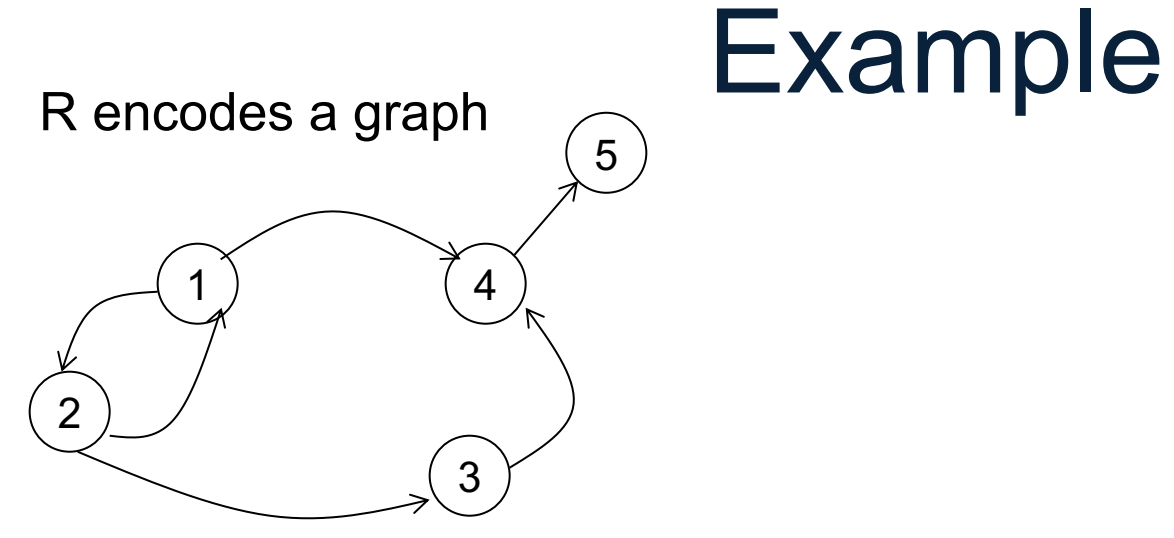

 $R=$ 

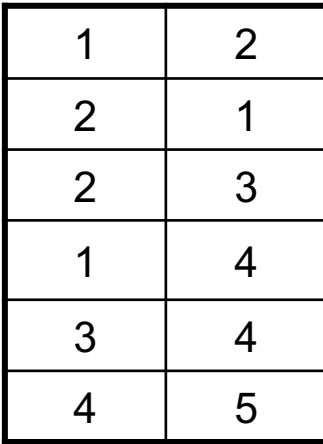

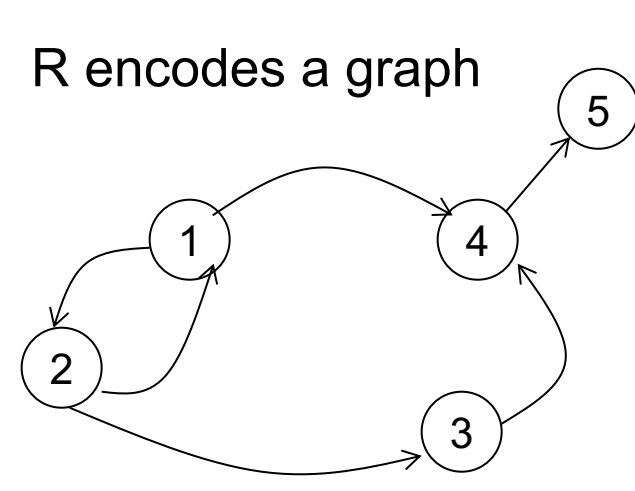

#### Example  $T(x,y) - R(x,y)$  $T(x,y) - R(x,z)$ ,  $T(z,y)$

What does it compute?

 $R=$ 

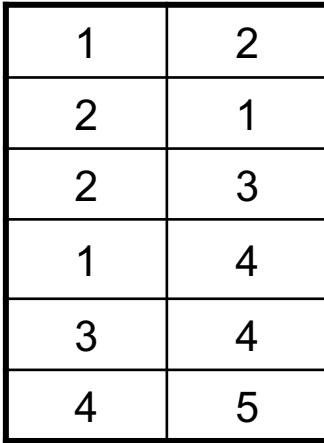

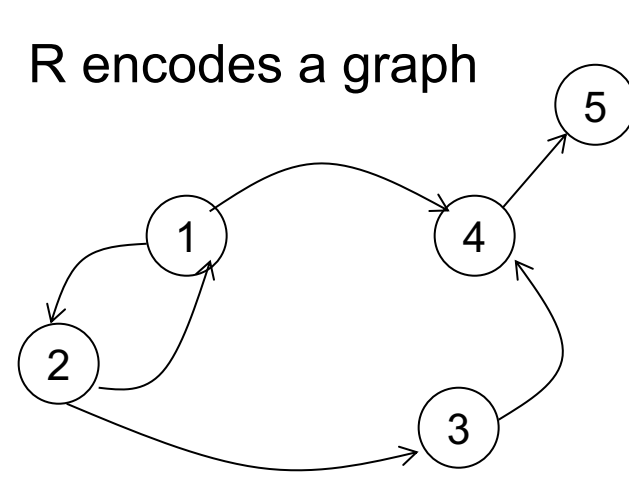

#### Example  $T(x,y) - R(x,y)$  $T(x,y) - R(x,z), T(z,y)$

#### What does it compute?

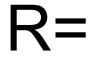

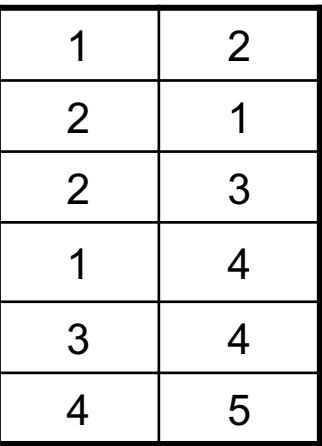

Initially:

T is empty.

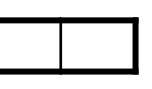

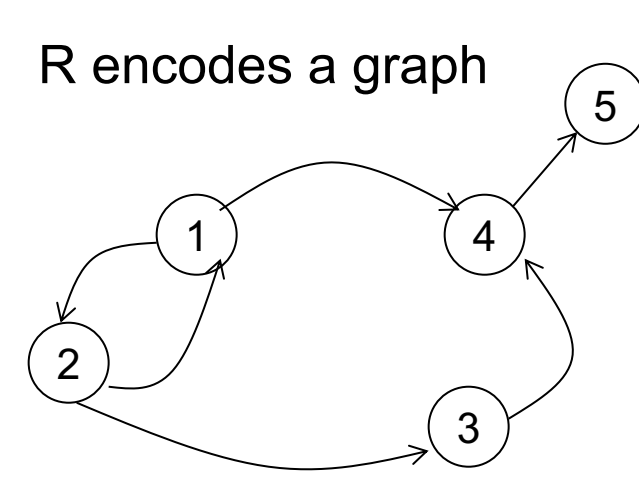

#### Example  $T(x,y) - R(x,y)$  $T(x,y) - R(x,z), T(z,y)$

#### What does it compute?

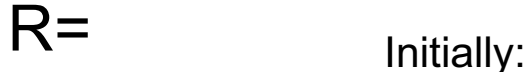

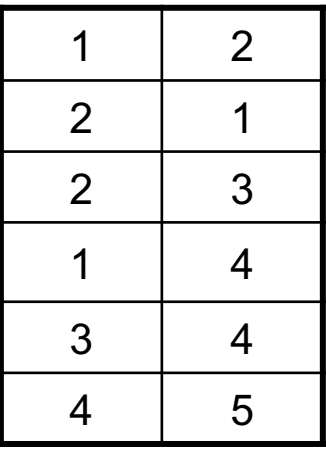

T is empty.

First iteration:  $T =$ 

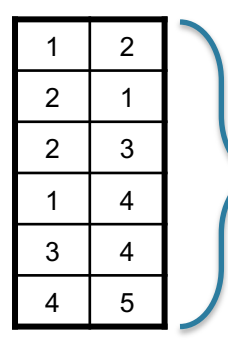

First rule generates this

Second rule generates nothing (because T is empty)

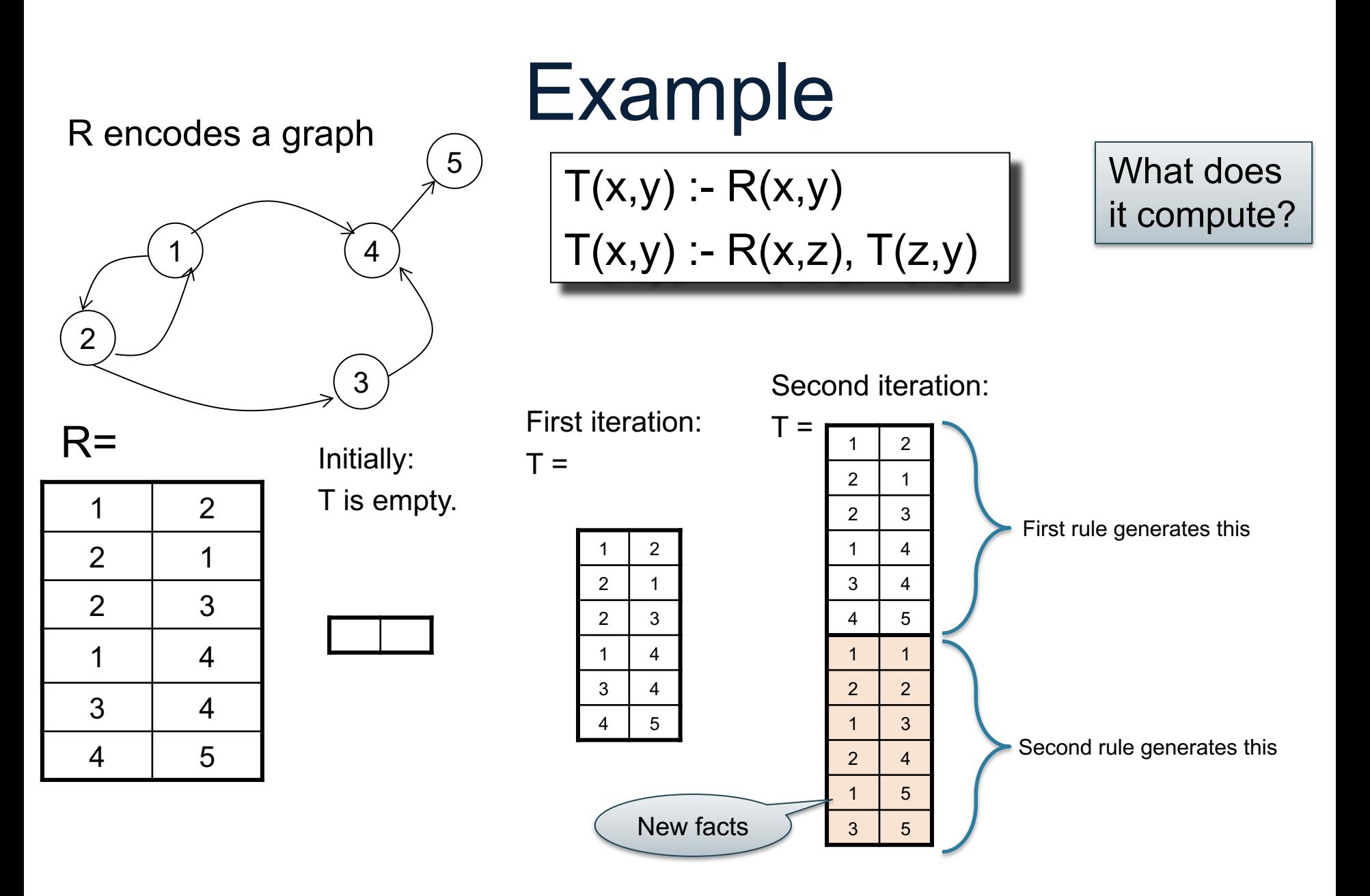

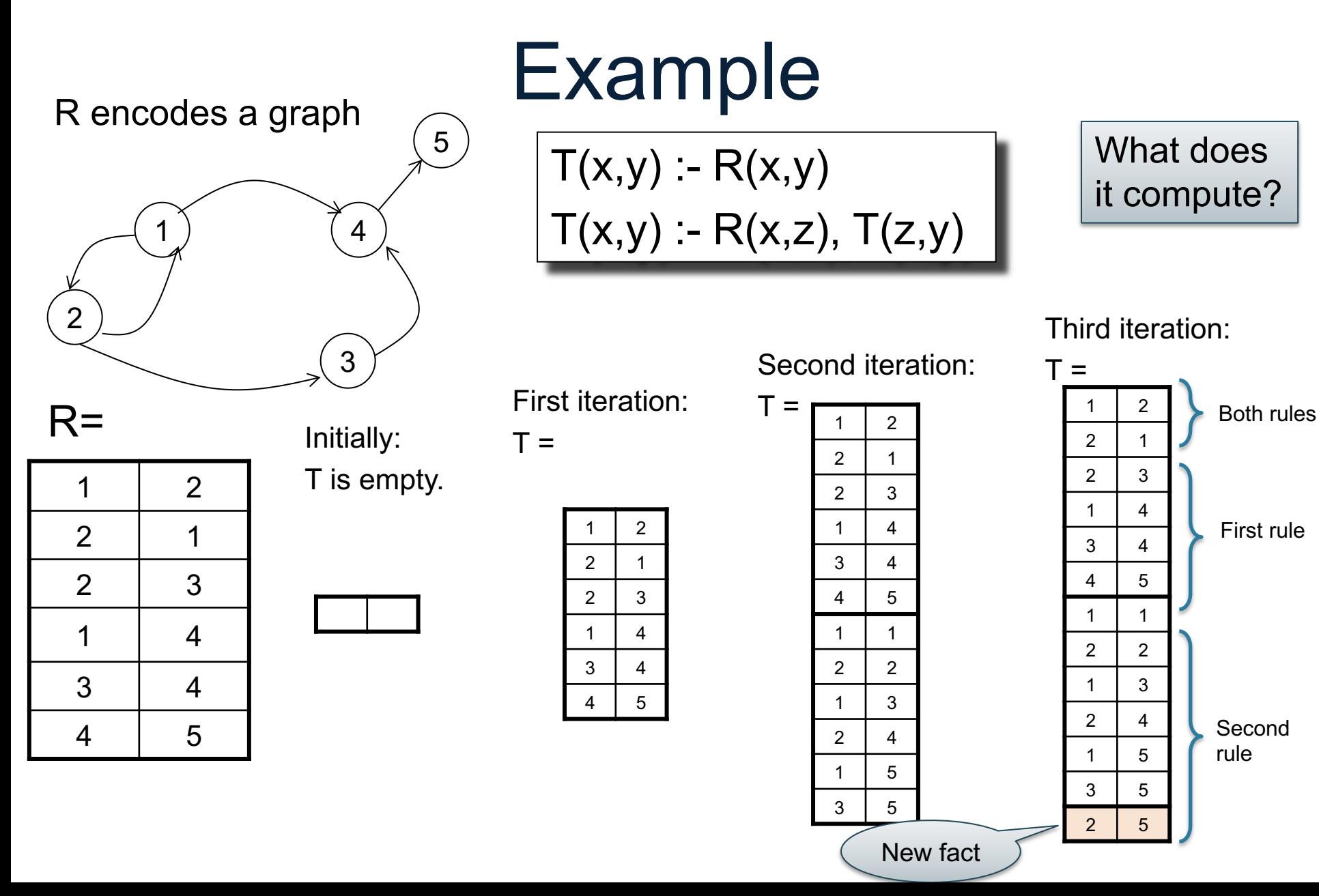

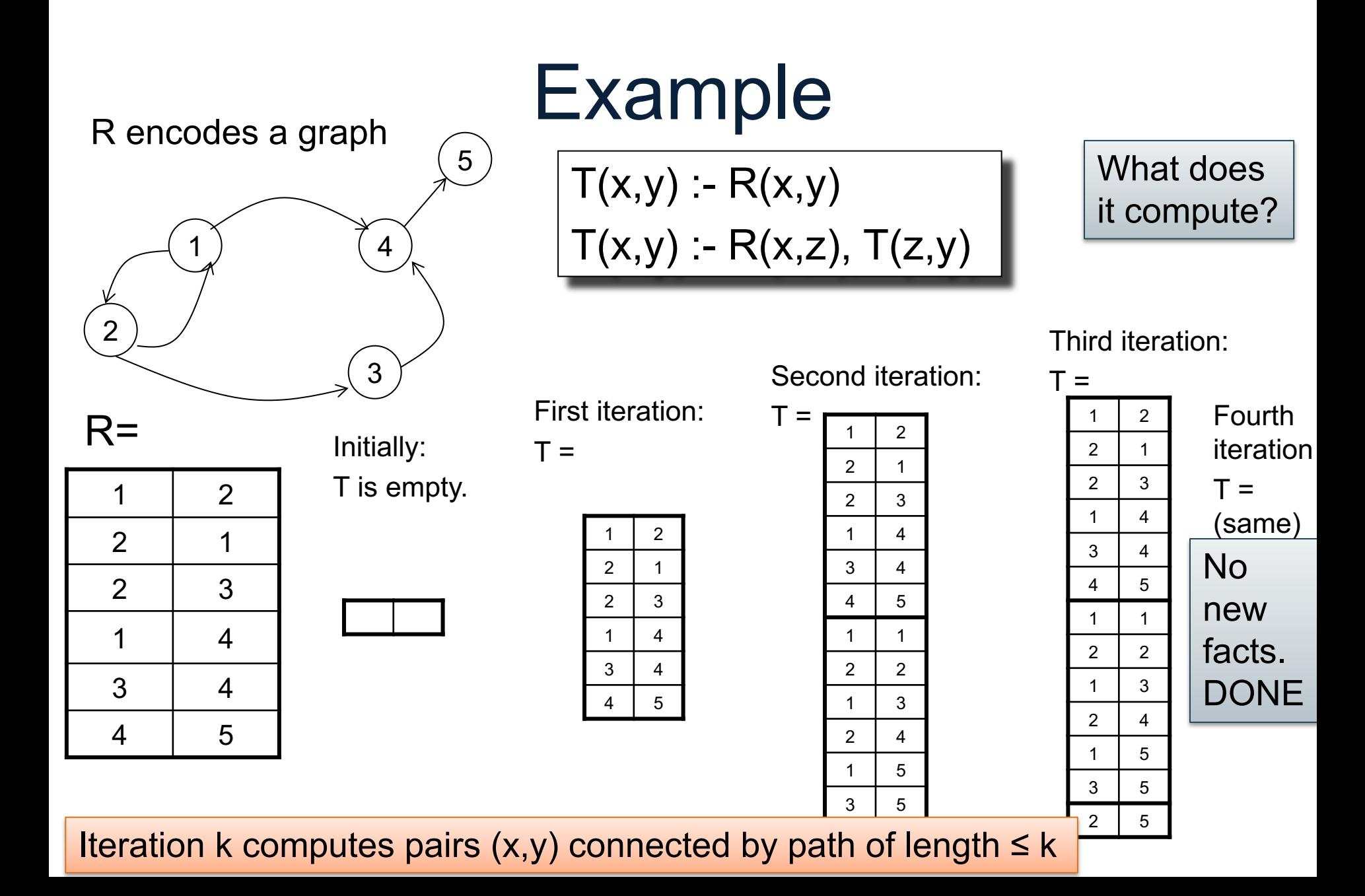

#### **Discussion**

• Datalog evaluation is iterative

• It adds new facts at each iteration, stops when nothing new to add

• It always terminates, because the set of possible facts is finite

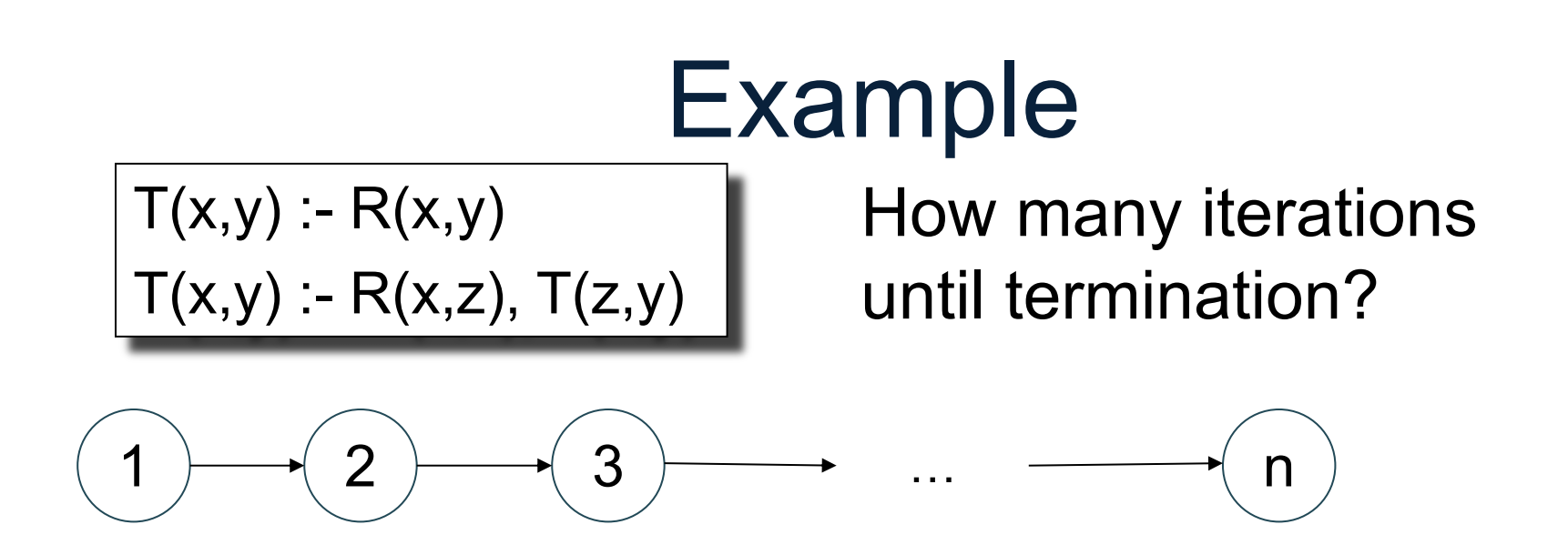

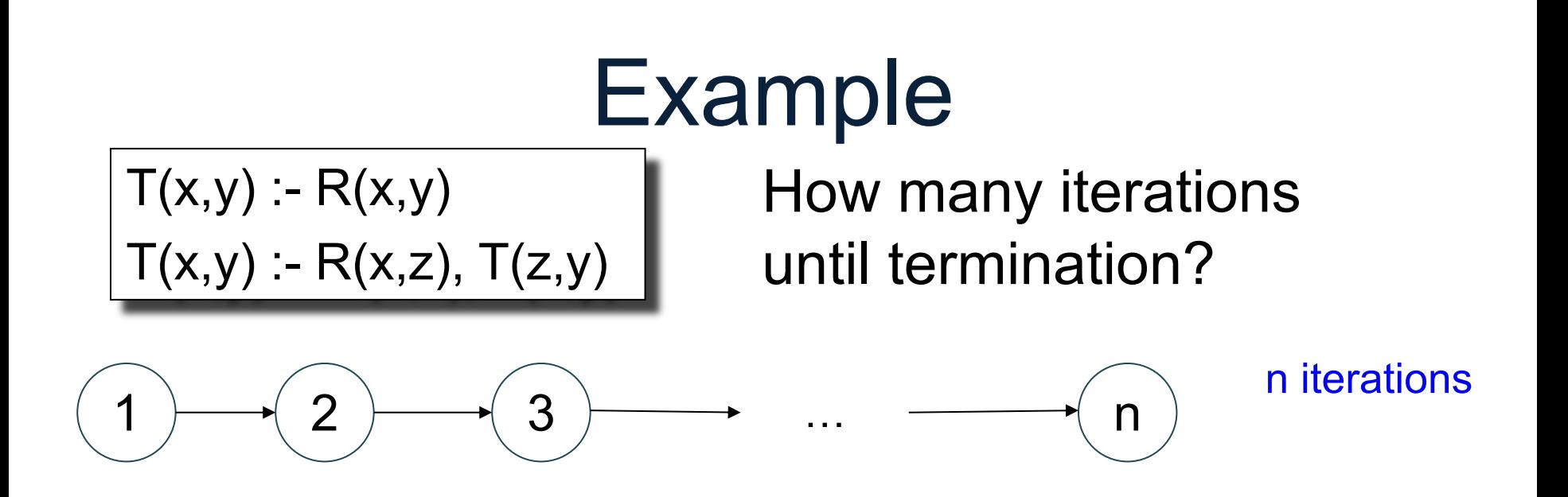

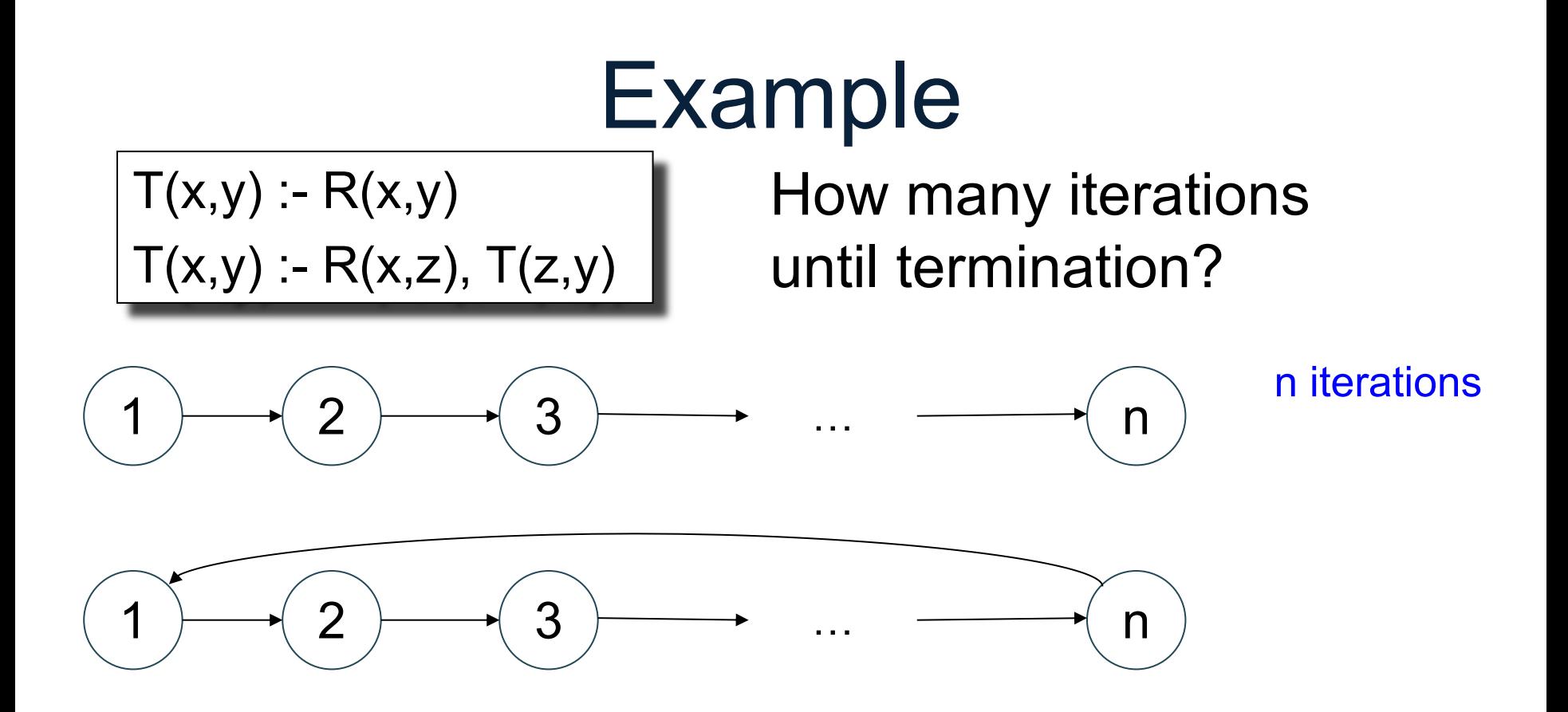

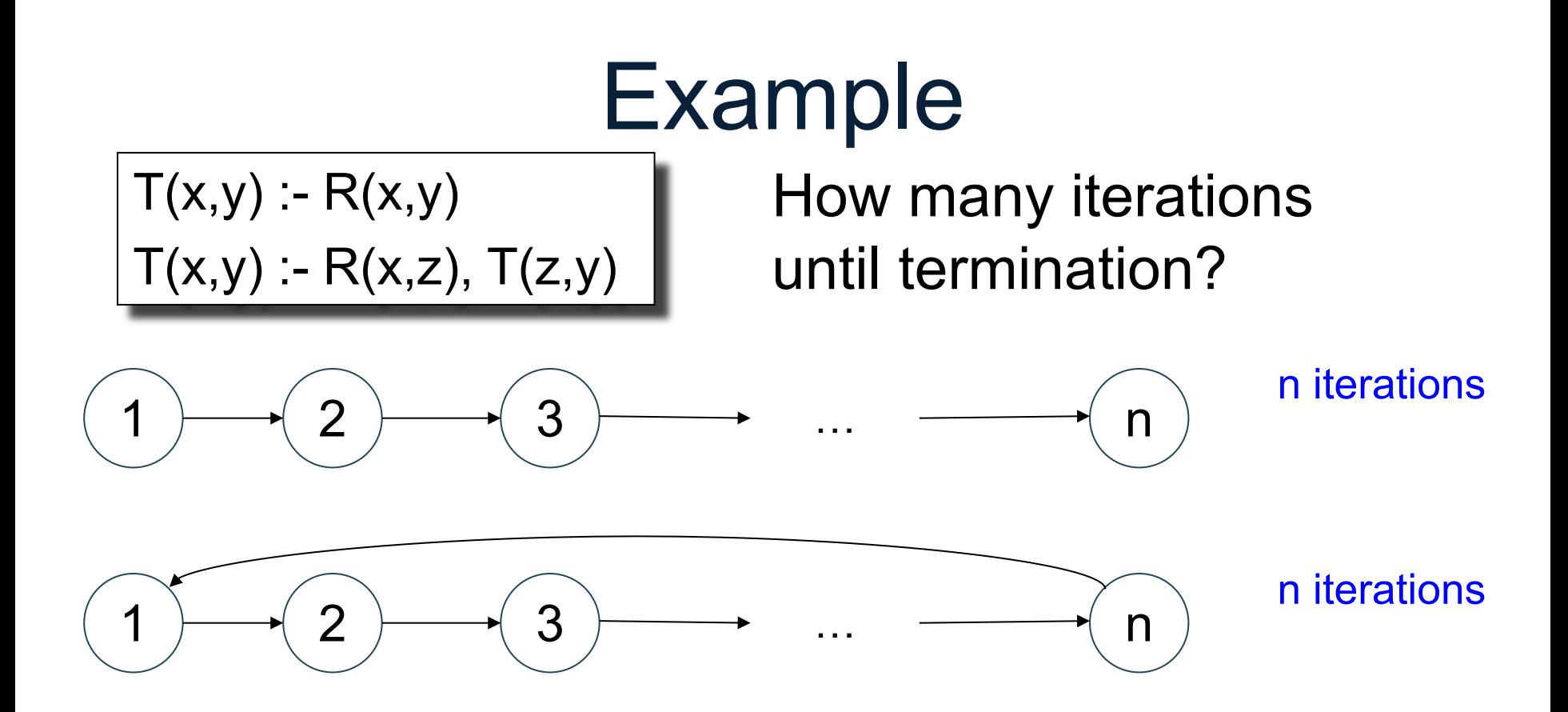

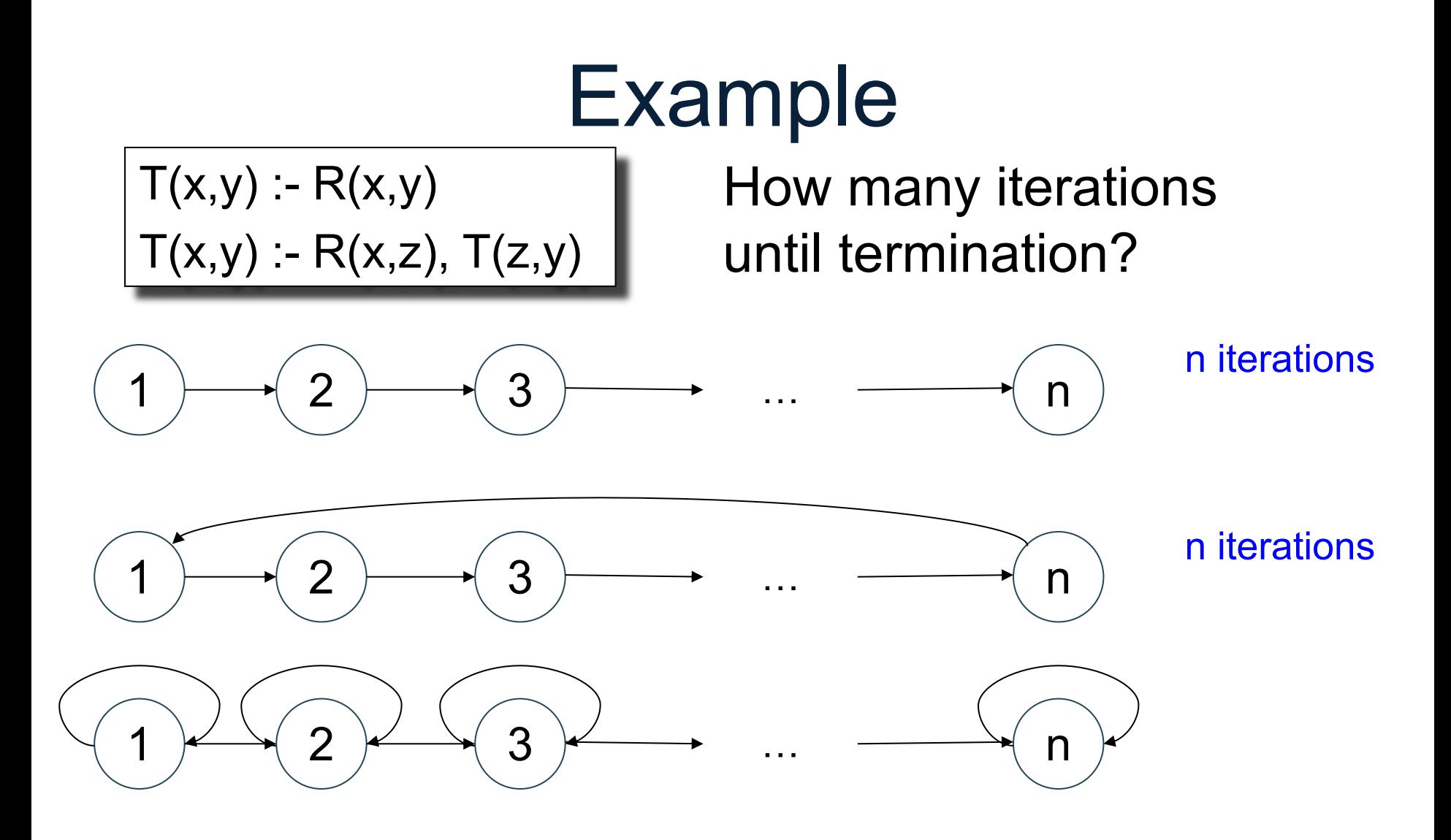

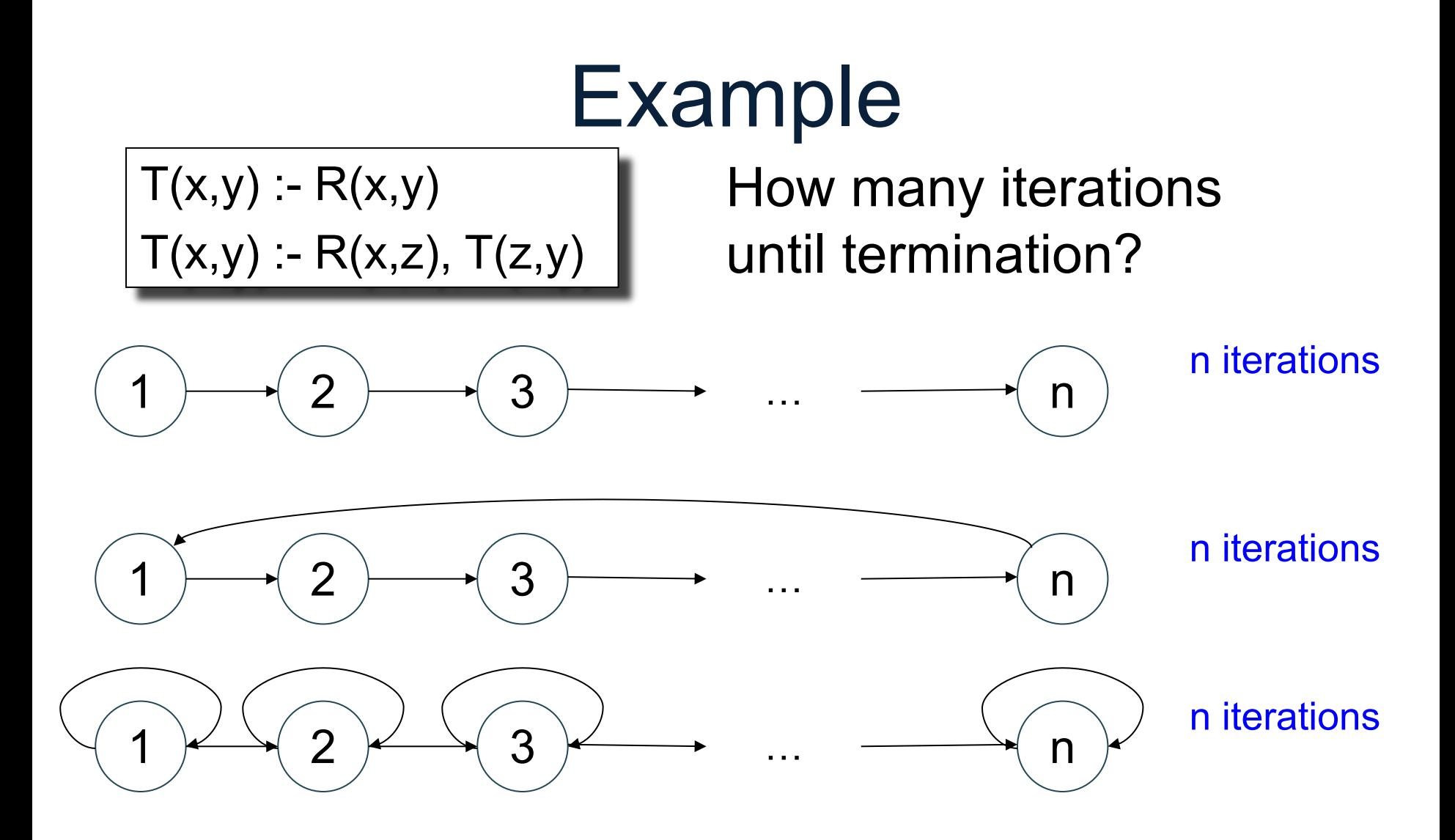

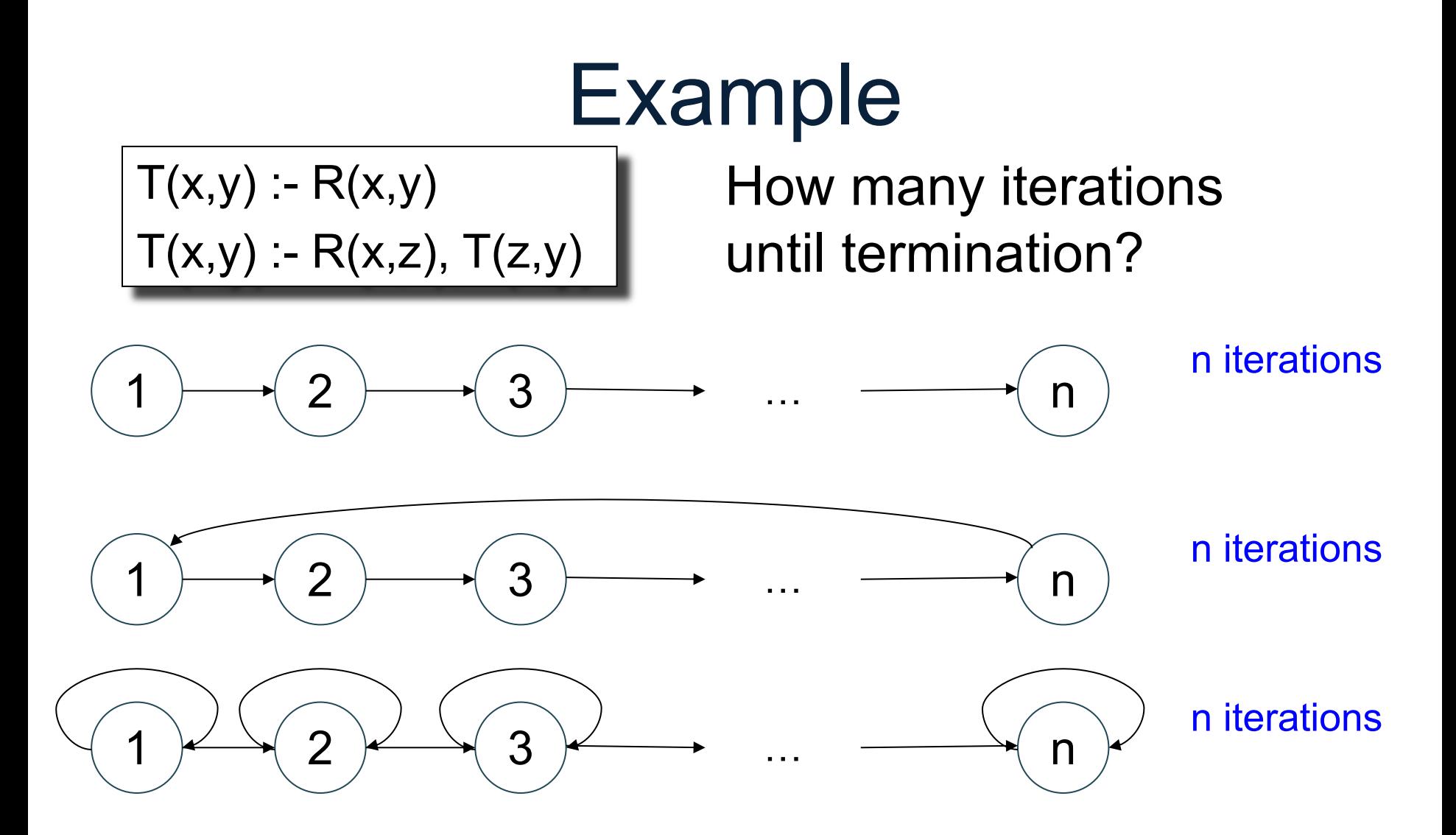

How many iterations on an arbitrary graph G?
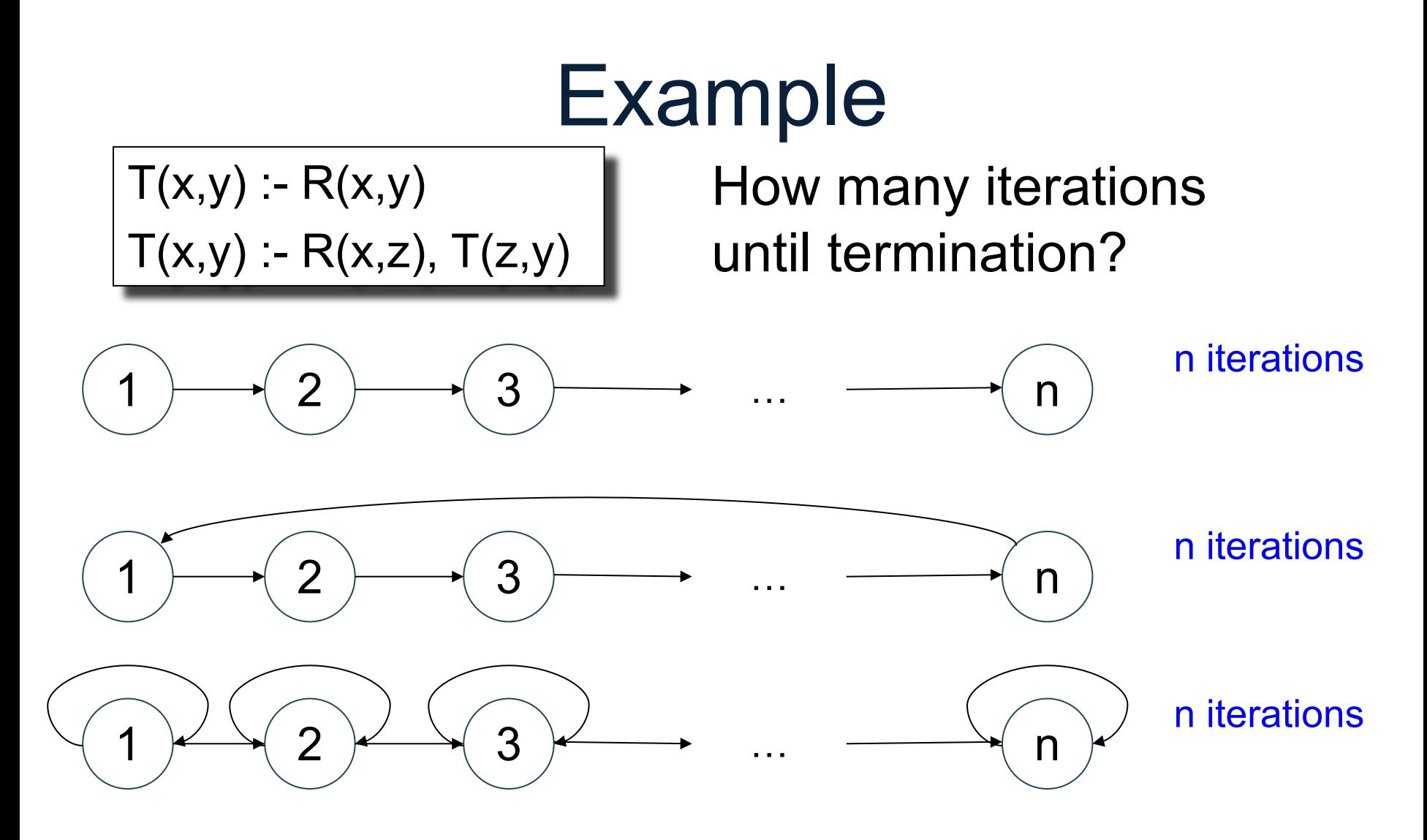

How many iterations on an arbitrary graph G? Diameter(G)

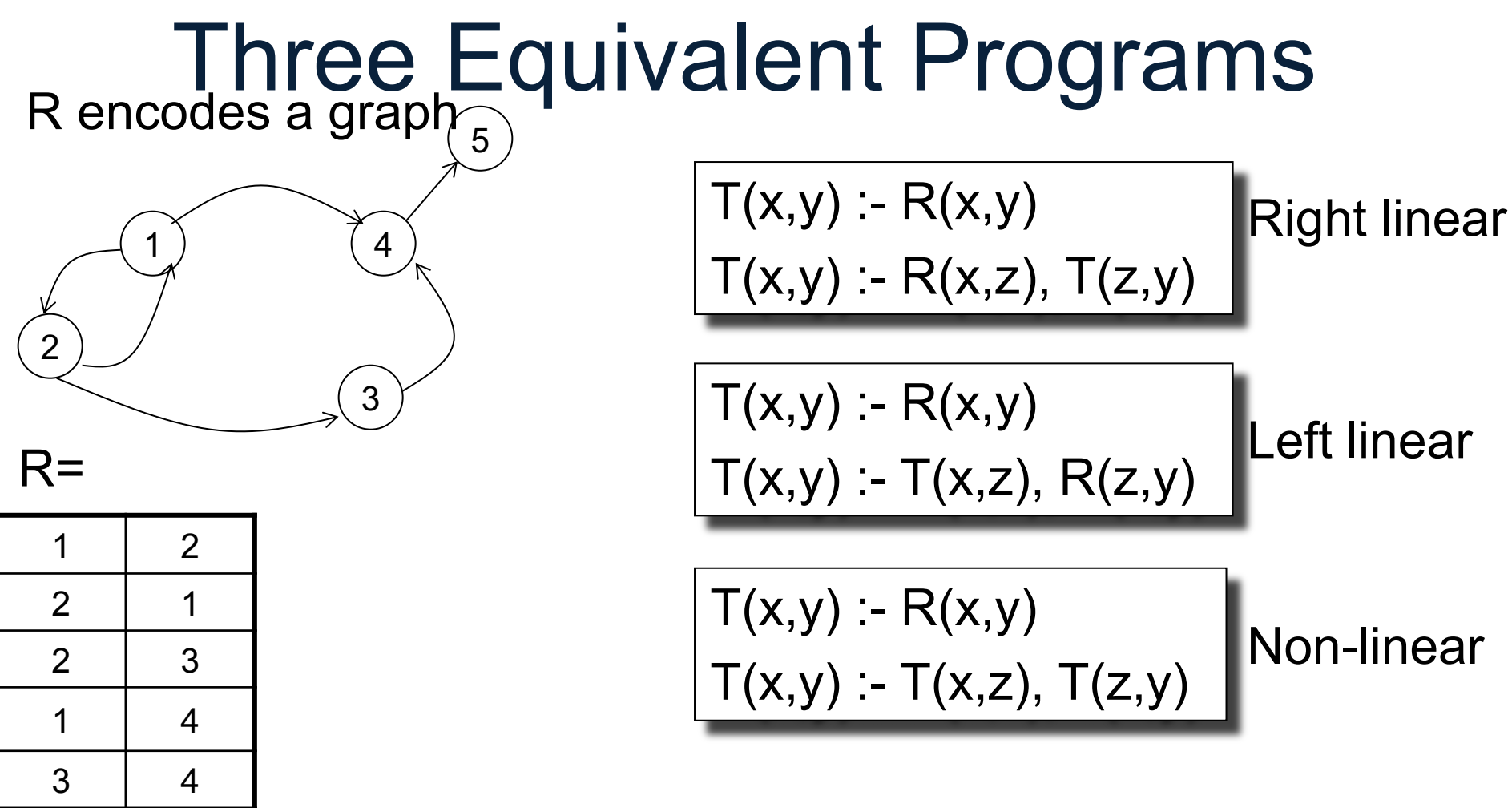

How many iterations on an arbitrary graph G?

4 5

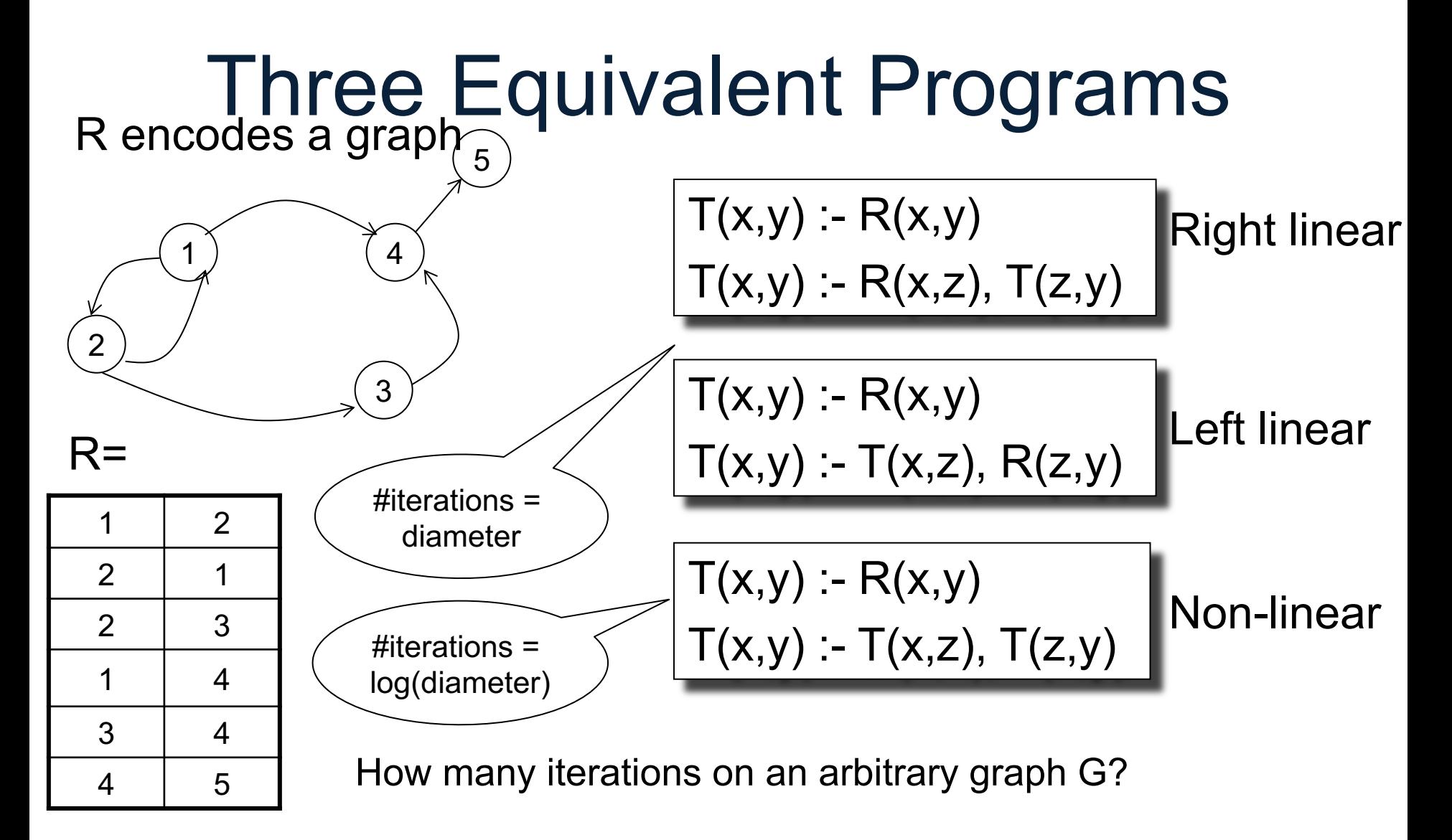

# Multiple IDBs

R encodes a graph  $\frac{1}{5}$ 

Find pairs of nodes (x,y) connected by a path of *even* length

 $R=$ 

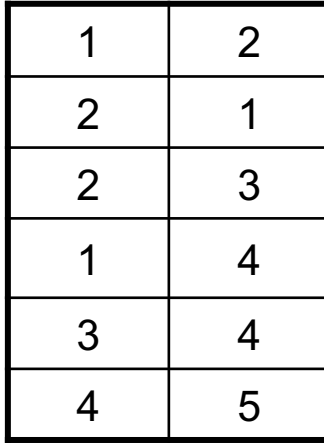

# Multiple IDBs

R encodes a graph  $\frac{1}{5}$ 

4

3

Find pairs of nodes (x,y) connected by a path of *even* length

$$
Odd(x,y) :- R(x,y)
$$
  
Even(x,y) :- Odd(x,z), R(z,y)  
Odd(x,y) :- Even(x,z), R(z,y)

Two IDBs:  $Odd(x,y)$  and  $Even(x,y)$ 

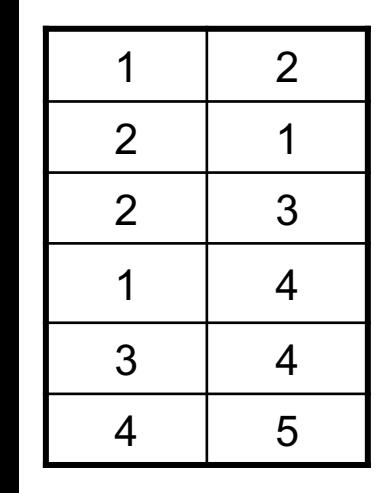

2

 $R=$ 

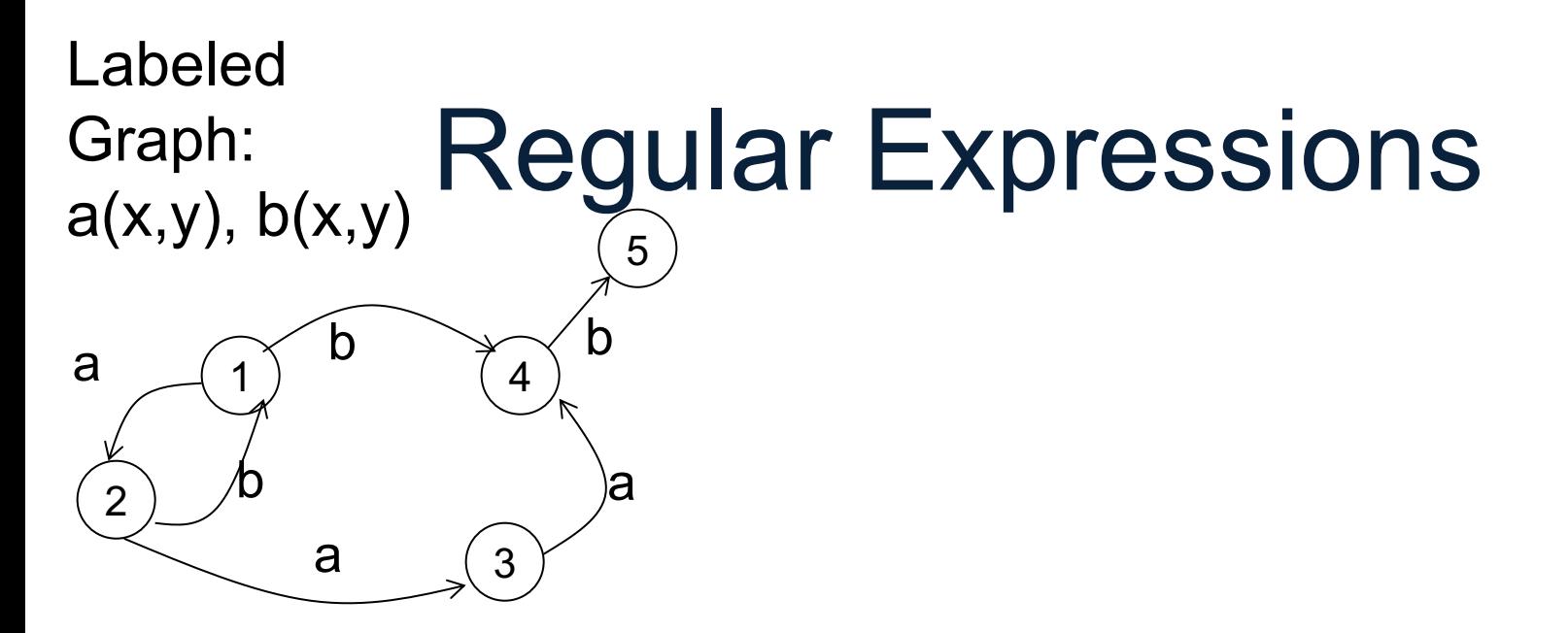

Find pairs of nodes connected by a path whos labels match

 $(a.a.b<sup>*</sup>)<sup>*</sup>.a$ 

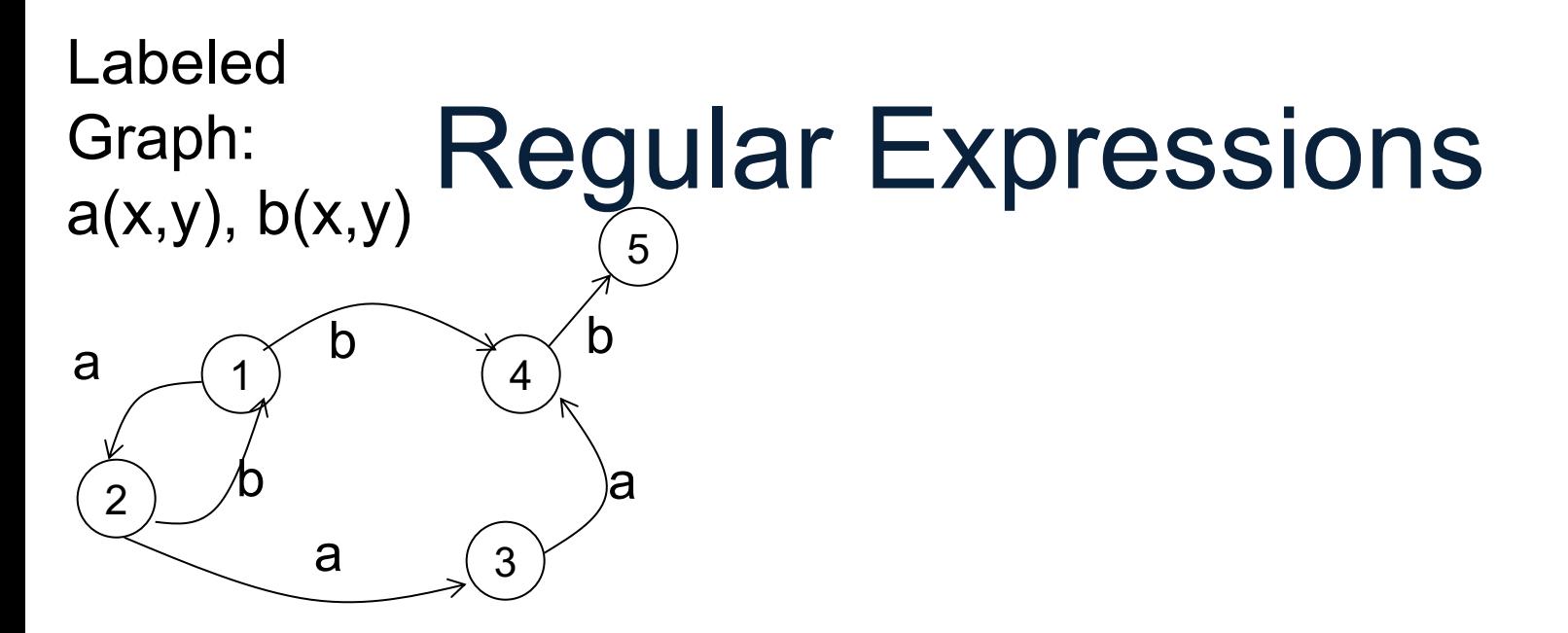

Find pairs of nodes connected by a path whos labels match  $(a.a.b<sup>*</sup>)<sup>*</sup>.a$ 

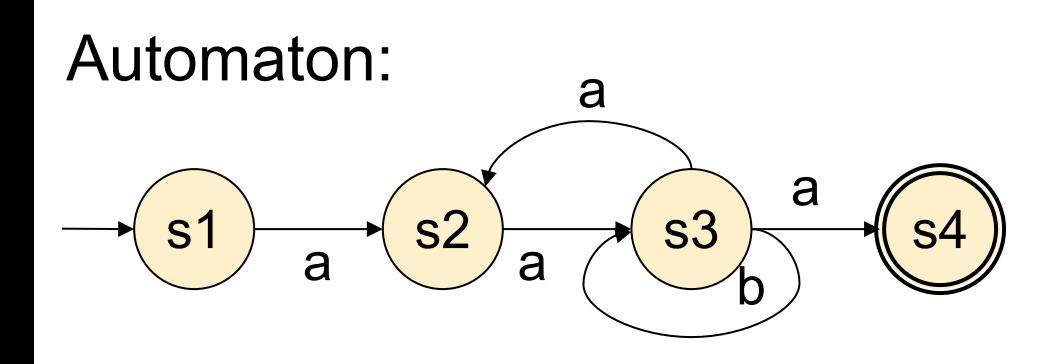

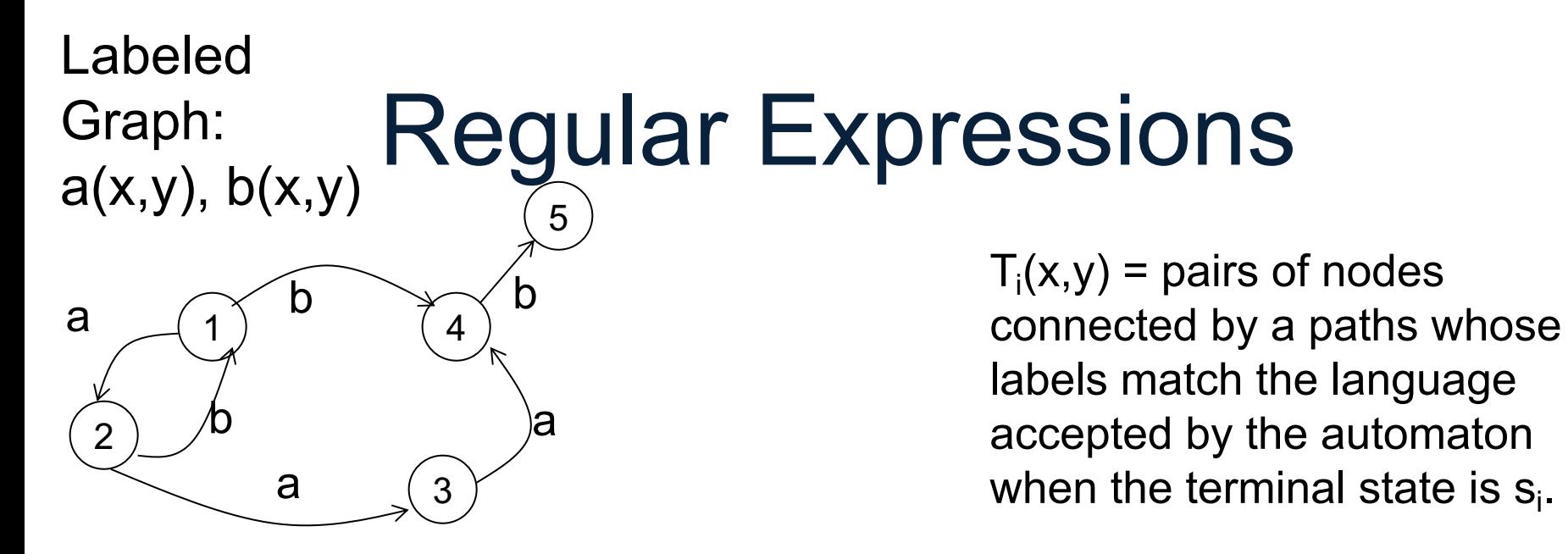

Find pairs of nodes connected by a path whos labels match  $(a.a.b<sup>*</sup>)<sup>*</sup>.a$ 

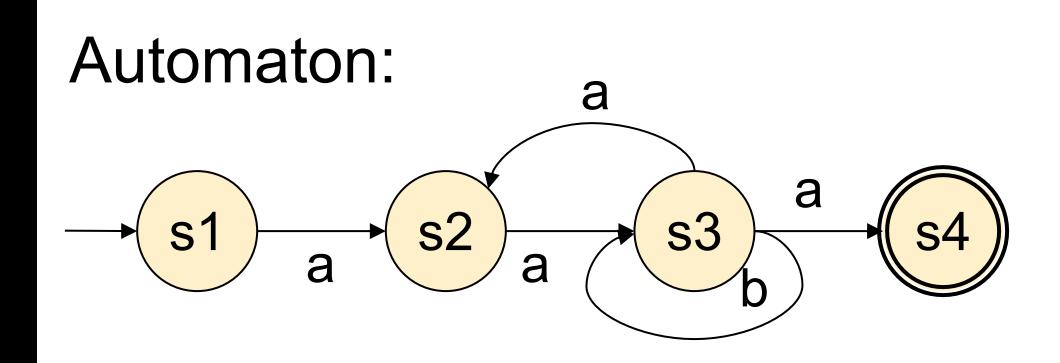

44

Find pairs of nodes connected by a path whos labels match  $(a.a.b^*)^* . a$ 

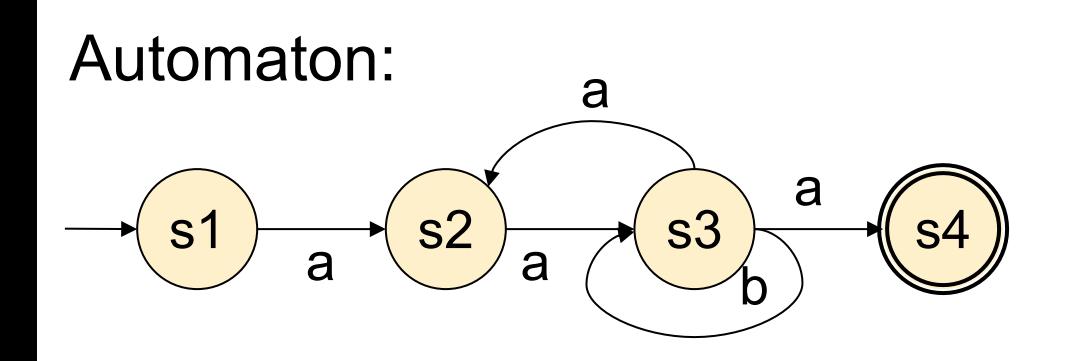

 $T_i(x,y)$  = pairs of nodes connected by a paths whose labels match the language accepted by the automaton when the terminal state is  $s_i$ .

$$
T2(x,y) - a(x,y)
$$

Find pairs of nodes connected by a path whos labels match  $(a.a.b^*)^* . a$ 

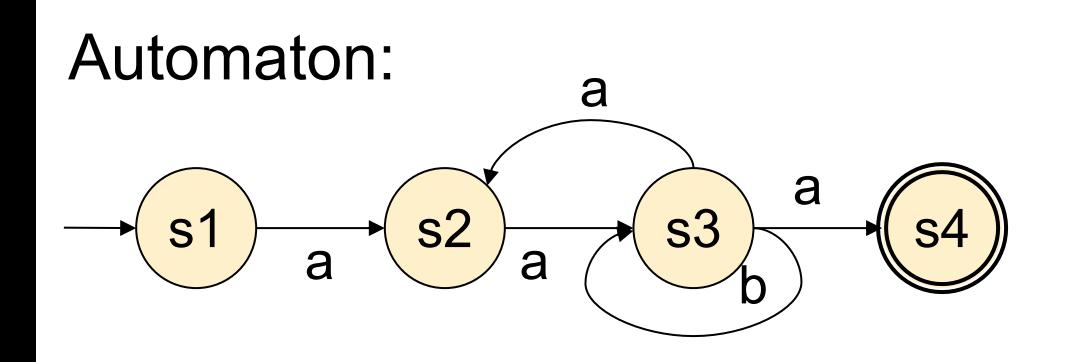

 $T_i(x,y)$  = pairs of nodes connected by a paths whose labels match the language accepted by the automaton when the terminal state is  $s_i$ .

$$
T2(x,y) : = a(x,y)
$$
  
T2(x,y) : = T3(x,z),a(z,y)

Find pairs of nodes connected by a path whos labels match  $(a.a.b^*)^* . a$ 

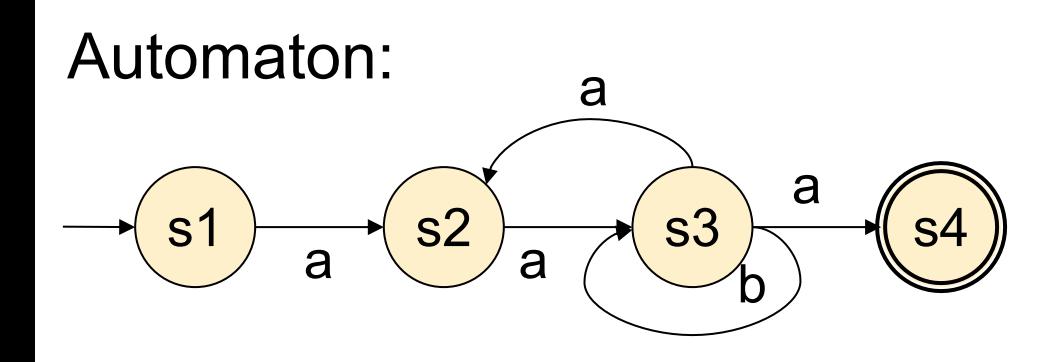

 $T_i(x,y)$  = pairs of nodes connected by a paths whose labels match the language accepted by the automaton when the terminal state is  $s_i$ .

$$
\begin{cases}\nT2(x,y) := a(x,y) \\
T2(x,y) := T3(x,z), a(z,y) \\
T3(x,y) := T2(x,z), a(z,y) \\
T3(x,y) := T3(x,z), b(z,y)\n\end{cases}
$$

47

Find pairs of nodes connected by a path whos labels match  $(a.a.b^*)^* . a$ 

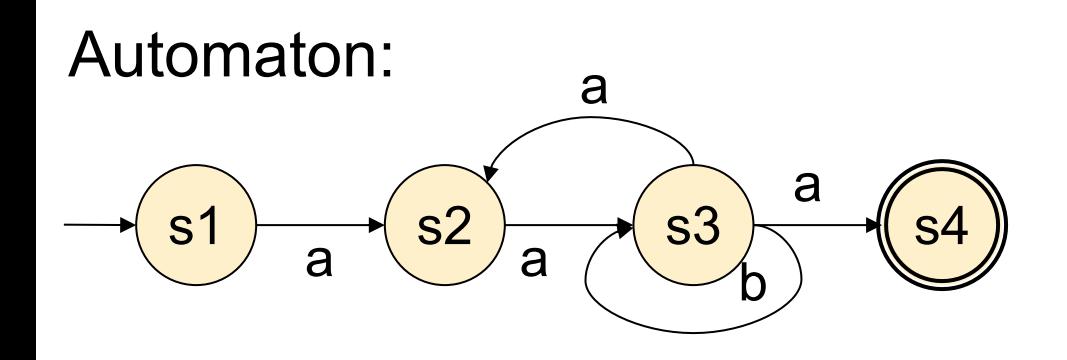

 $T_i(x,y)$  = pairs of nodes connected by a paths whose labels match the language accepted by the automaton when the terminal state is  $s_i$ .

$$
\begin{array}{|l} \n\nabla 2(x,y) - a(x,y) \\
\hline\nT2(x,y) - T3(x,z), a(z,y) \\
\hline\nT3(x,y) - T2(x,z), a(z,y) \\
\hline\nT3(x,y) - T3(x,z), b(z,y) \\
\hline\nT4(x,y) - T3(x,z), a(z,y)\n\end{array}
$$

48

Find pairs of nodes connected by a path whos labels match  $(a.a.b<sup>*</sup>)<sup>*</sup>.a$ 

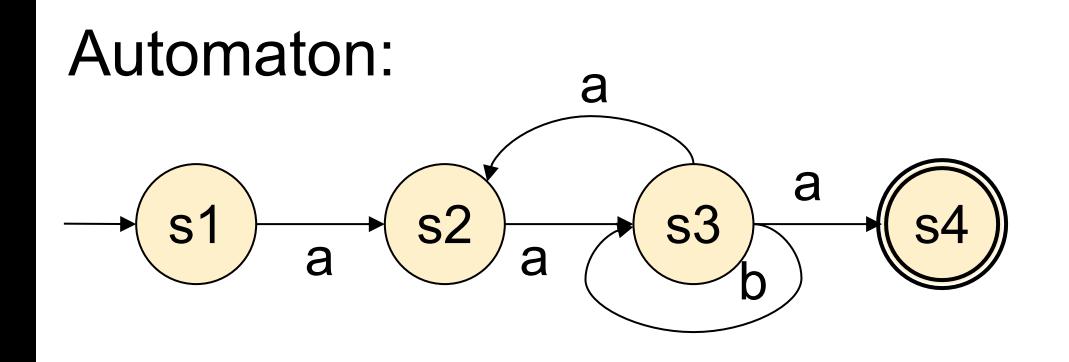

 $T_i(x,y)$  = pairs of nodes connected by a paths whose labels match the language accepted by the automaton when the terminal state is  $s_i$ .

$$
\begin{array}{|l|} \n \hline\n T2(x,y) - a(x,y) \\
 \hline\n T2(x,y) - T3(x,z), a(z,y) \\
 \hline\n T3(x,y) - T2(x,z), a(z,y) \\
 \hline\n T3(x,y) - T3(x,z), b(z,y) \\
 \hline\n T4(x,y) - T3(x,z), a(z,y) \\
 \hline\n \text{Answer: } A(x,y) - T4(x,y) \\
 \hline\n \end{array}
$$

#### Recursion in SQL

• SQL supports a limited form of recursion by using Common Table Expression (CTE)

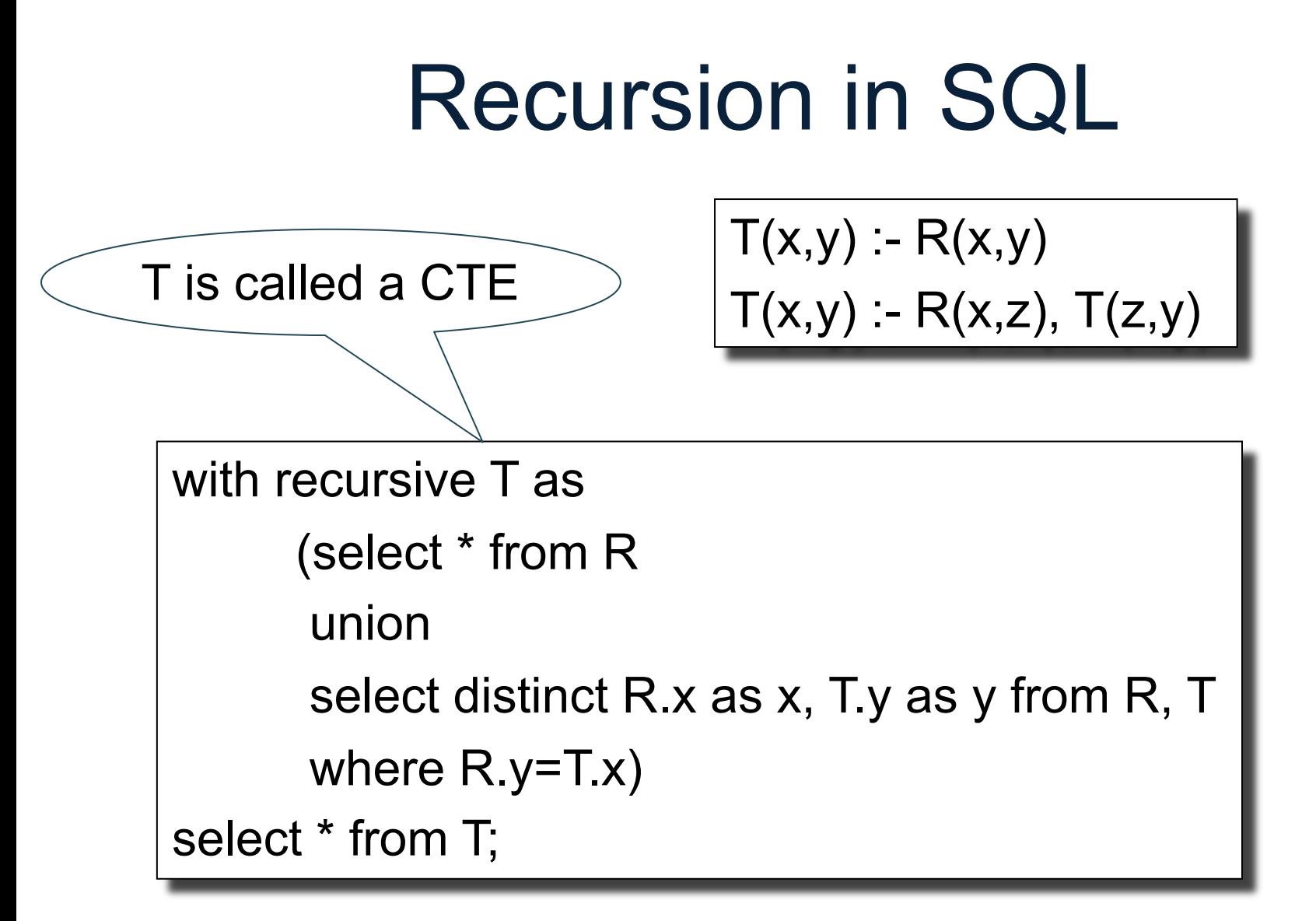

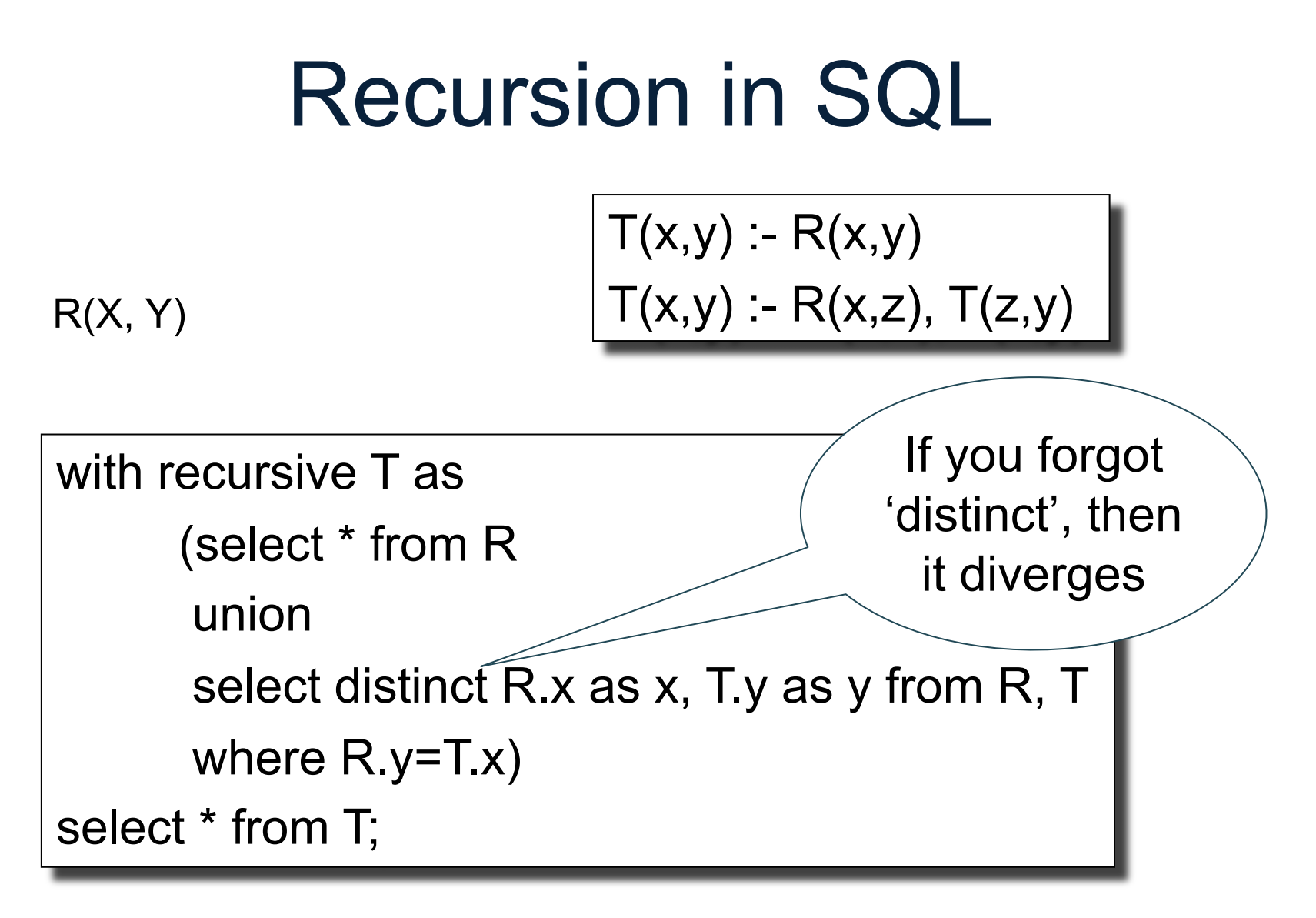

### Recursion in SQL

Clumsy, restricted, inefficient:

- Only a single **IDB**
- Only linear query
- Only this structure:

– (non-recursive) union (recursive)

• Set or bag semantics (which diverges)

#### **Outline**

• Syntax

• Getting familiar with Datalog

• Semantics

# Semantids of Datalog

Datalog has three equivalent ways to define its semantics. We consider two:

• Least fixpoint semantics

• Minimal model semantics

• The Immediate Consequence Operator (ICO) is a query that takes all EDBs, all IDBs, and computes a new state of the IDBs, by applying all rules

• The Immediate Consequence Operator (ICO) is a query that takes all EDBs, all IDBs, and computes a new state of the IDBs, by applying all rules

$$
T(x,y) : R(x,y)
$$
  
T(x,y) : R(x,z), T(z,y)

ICO

$$
T(x,y) := R(x,z), T(z,y)
$$
  $\left[ R(x,y) \cup \Pi_{xy}(R(x,z) \bowtie T(z,y)) \right]$ 

• A function f is monotone if:

$$
R_1 \subseteq R'_1, R_2 \subseteq R'_2, ...
$$
  
  $f(R_1, R_2, ... ) \subseteq f(R'_1, R'_2, ...)$ 

• A function f is monotone if:

$$
R_1 \subseteq R'_1, R_2 \subseteq R'_2, ...
$$
  
  $f(R_1, R_2, ... ) \subseteq f(R'_1, R'_2, ...)$ 

- The ICO is a monotone function, because it uses only  $\bowtie$ ,  $\Pi$ ,  $\sigma$ , $\cup$
- The only non-monotone operator is -

CSE 544 - Winter 2024 59

• x is a fixpoint of a function f if  $f(x)=x$ 

- x is a fixpoint of a function f if  $f(x)=x$
- x is the least fixpoint if for any other fixpoint y, it holds that  $x \subseteq y$

- x is a fixpoint of a function f if  $f(x)=x$
- x is the least fixpoint if for any other fixpoint y, it holds that  $x \subseteq y$

• **Definition**. The semantics of a datalog program is the least fixpoint of the ICO

- x is a fixpoint of a function f if  $f(x)=x$
- x is the least fixpoint if for any other fixpoint y, it holds that  $x \subseteq y$

• **Definition**. The semantics of a datalog program is the least fixpoint of the ICO

• Next: we prove that it exists.

Naïve evaluation algorithm

Start:  $IDB_0 = \emptyset$ ; t = 0 Repeat:  $IDB_{t+1} = ICO(EDB, IDB_t)$  $t = t + 1$ Until  $IDB_t = IDB_{t-1}$ 

Naïve evaluation algorithm

Start: 
$$
IDB_0 = \emptyset
$$
;  $t = 0$   
Repeat:  
 $IDB_{t+1} = ICO(EDB, IDB_t)$   
 $t = t+1$   
Until  $IDB_t = IDB_{t-1}$ 

**Fact**:  $\emptyset$  =  $IDB_0 \subseteq IDB_1 \subseteq IDB_2 \subseteq ...$ 

Naïve evaluation algorithm

```
Start: \text{IDB}_0 = \emptyset; t = 0
Repeat:
         IDB_{t+1} = ICO(EDB, IDB_t)t = t + 1Until IDB_t = IDB_{t-1}
```
**Fact**:  $\emptyset$  = IDB<sub>0</sub>  $\subseteq$ IDB<sub>1</sub>  $\subseteq$  IDB<sub>2</sub>  $\subseteq$  ... **Proof** by induction.  $\emptyset = IDB_0 \subseteq IDB_1$ 

Naïve evaluation algorithm

```
Start: IDB_0 = \emptyset; t = 0
Repeat:
        IDB_{t+1} = ICO(EDB, IDB_t)t = t + 1Until IDB_t = IDB_{t-1}
```
**Fact**:  $\emptyset$  = IDB<sub>0</sub> ⊆IDB<sub>1</sub> ⊆ IDB<sub>2</sub> ⊆ ... **Proof** by induction.  $\emptyset = IDE_0 \subseteq IDE_1$ If  $IDB_{t-1} \subseteq IDB_t$ then  $IBB_t = ICO(IDB_{t-1}) \subseteq ICO(IDB_t) = IDB_{t+1}$ 

Naïve evaluation algorithm

Start: 
$$
IDB_0 = \emptyset
$$
;  $t = 0$   
Repeat:  
 $IDB_{t+1} = ICO(EDB, IDB_t)$   
 $t = t+1$   
Until  $IDB_t = IDB_{t-1}$ 

**Fact**:  $\emptyset$  =  $IDB_0 \subseteq IDB_1 \subseteq IDB_2 \subseteq ...$ 

Naïve evaluation algorithm

Start: 
$$
IDB_0 = \emptyset
$$
;  $t = 0$   
Repeat:  
 $IDB_{t+1} = ICO(EDB, IDB_t)$   
 $t = t+1$   
Until  $IDB_t = IDB_{t-1}$ 

**Fact**:  $\emptyset$  = IDB<sub>0</sub>  $\subseteq$ IDB<sub>1</sub>  $\subseteq$  IDB<sub>2</sub>  $\subseteq$  ...

**Fact:** There exists  $t_0$  such that  $IDE_{t_0} = IDE_{t_0+1}$  Fixpoint!

Naïve evaluation algorithm

```
Start: \text{IDB}_0 = \emptyset; t = 0
Repeat:
         IDB_{t+1} = ICO(EDB, IDB_t)t = t + 1Until IDB_t = IDB_{t-1}
```
- **Fact**:  $\emptyset$  = IDB<sub>0</sub> ⊆IDB<sub>1</sub> ⊆ IDB<sub>2</sub> ⊆ ...
- **Fact:** There exists  $t_0$  such that  $IDE_{t_0} = IDE_{t_0+1}$  Fixpoint!
- **Proof.** Because the number of possible tuples from EDBs is finite.

Naïve evaluation algorithm

Start: 
$$
IDB_0 = \emptyset
$$
;  $t = 0$   
Repeat:  
 $IDB_{t+1} = ICO(EDB, IDB_t)$   
 $t = t+1$   
Until  $IDB_t = IDB_{t-1}$ 

**Fact**:  $\emptyset$  = IDB<sub>0</sub>  $\subseteq$ IDB<sub>1</sub>  $\subseteq$  IDB<sub>2</sub>  $\subseteq$  ...

**Fact:** There exists  $t_0$  such that  $IDE_{t_0} = IDE_{t_0+1}$  Fixpoint!

Naïve evaluation algorithm

```
Start: IDB_0 = \emptyset; t = 0
Repeat:
        IDB_{t+1} = ICO(EDB, IDB_t)t = t + 1Until IDB_t = IDB_{t-1}
```
**Fact**:  $\emptyset$  = IDB<sub>0</sub> ⊆IDB<sub>1</sub> ⊆ IDB<sub>2</sub> ⊆ ...

**Fact:** There exists  $t_0$  such that  $IDE_{t_0} = IDE_{t_0+1}$  Fixpoint!

**Fact:** if IDB is any fixpoint, then  $\forall$ t, IDB<sub>t</sub>  $\subseteq$  IDB
### 1. Fixpoint Semantics

Naïve evaluation algorithm

```
Start: IDB_0 = \emptyset; t = 0
Repeat:
        IDB_{t+1} = ICO(EDB, IDB_t)t = t + 1Until IDB_t = IDB_{t-1}
```
**Fact**:  $\emptyset$  = IDB<sub>0</sub> ⊆IDB<sub>1</sub> ⊆ IDB<sub>2</sub> ⊆ ...

**Fact:** There exists  $t_0$  such that  $IDE_{t_0} = IDE_{t_0+1}$  Fixpoint!

**Fact:** if IDB is any fixpoint, then  $\forall$ t, IDB<sub>t</sub>  $\subseteq$  IDB

**Proof.** Induction on t.  $\varnothing = IDB_0 \subseteq IDB$ 

## 1. Fixpoint Semantics

Naïve evaluation algorithm

```
Start: IDB_0 = \emptyset; t = 0
Repeat:
        IDB_{t+1} = ICO(EDB, IDB_t)t = t + 1Until IDB_t = IDB_{t-1}
```
- **Fact**:  $\emptyset$  = IDB<sub>0</sub> ⊆IDB<sub>1</sub> ⊆ IDB<sub>2</sub> ⊆ ...
- **Fact:** There exists  $t_0$  such that  $IDE_{t_0} = IDE_{t_0+1}$  Fixpoint!

- **Fact:** if IDB is any fixpoint, then  $\forall$ t, IDB<sub>t</sub>  $\subseteq$  IDB
- **Proof.** Induction on t.  $\varnothing = IDB_0 \subseteq IDB$
- If  $IDB_t \subseteq IDB$  then  $IDB_{t+1} = ICO(IDB_t) \subseteq ICO(IDB) = IDB$

## 1. Fixpoint Semantics

Naïve evaluation algorithm

```
Start: IDB_0 = \emptyset; t = 0
Repeat:
        IDB_{t+1} = ICO(EDB, IDB_t)t = t + 1Until IDB_t = IDB_{t-1}
```
- **Fact**:  $\emptyset$  = IDB<sub>0</sub> ⊆IDB<sub>1</sub> ⊆ IDB<sub>2</sub> ⊆ ...
- **Fact:** There exists  $t_0$  such that  $IDE_{t_0} = IDE_{t_0+1}$  Fixpoint!
	-

- **Fact:** if IDB is any fixpoint, then  $\forall$ t, IDB<sub>t</sub>  $\subseteq$  IDB
- **Corollary**. The Least Fixpoint of the ICO exists, and is computed by the Naïve Algorithm

## Datalog and Logic

We need:

- A Quick review of Boolean Logic, FO
- Datalog as logical sentences

#### Boolean Logic

- Propositional symbols: p, q, r, ...
- Boolean connectives: ∨,∧, ¬, ⇒
- $(p \vee q) \wedge (q \vee \neg r) \wedge \neg (p \wedge q \vee r)$

#### Boolean Logic

- Propositional symbols: p, q, r, ...
- Boolean connectives: ∨,∧, ¬, ⇒
- $(p \vee q) \wedge (q \vee \neg r) \wedge \neg (p \wedge q \vee r)$
- Things to know:
	- De Morgan:  $\neg (p \lor q) = \neg p \land \neg q$  and dual
	- Implications:  $p \Rightarrow q \equiv \neg p \lor q$
	- Therefore:  $\neg(p \Rightarrow q) \equiv p \land \neg q$

- Relation symbols, variables, ops ∨,∧, ¬, ⇒, ∀, ∃
- A sentence is a formula w/o free vars
- A model is a database that makes the formula true

- Relation symbols, variables, ops ∨,∧, ¬, ⇒, ∀, ∃
- A sentence is a formula w/o free vars
- A model is a database that makes the formula true
- What are the models of:
	- $\exists x \exists y \exists z (R(x, y) \land R(y, z))$
	- ∃x∀y $(R(x, y))$

- Relation symbols, variables, ops ∨,∧, ¬, ⇒, ∀, ∃
- A sentence is a formula w/o free vars
- A model is a database that makes the formula true
- What are the models of:
	- $\exists x \exists y \exists z (R(x, y) \land R(y, z))$
	- ∃x∀y $(R(x, y))$
- Things to know:
	- De Morgan  $\neg \forall x$  (...)  $\equiv \exists x \neg (...)$

- Relation symbols, variables, ops ∨,∧, ¬, ⇒, ∀, ∃
- A sentence is a formula w/o free vars
- A model is a database that makes the formula true
- What are the models of:
	- $\exists x \exists y \exists z (R(x, y) \land R(y, z))$
	- ∃x∀y $(R(x, y))$
- Things to know:
	- De Morgan  $\neg \forall x$  (...)  $\equiv \exists x \neg (...)$
	- $\forall x \forall y (R(x, y) \Rightarrow T(x)) \equiv \forall x (\exists y R(x, y) \Rightarrow T(x))$

- Relation symbols, variables, ops ∨,∧, ¬, ⇒, ∀, ∃
- A sentence is a formula w/o free vars
- A model is a database that makes the formula true
- What are the models of:
	- $\exists x \exists y \exists z (R(x, y) \land R(y, z))$
	- ∃x∀y $(R(x, y))$
- Things to know:
	- De Morgan  $\neg \forall x$  (...)  $\equiv \exists x \neg (...)$
	- $\forall x \forall y (R(x, y) \Rightarrow T(x)) \equiv \forall x (\exists y R(x, y) \Rightarrow T(x))$ Because  $\forall x \forall y (\neg R(x, y) \lor T(x)) \equiv \forall x ((\forall y \neg R(x, y)) \lor T(x))$

#### A datalog rule is a Sentence

 $Q1(y)$  :- Movie $(x,y,z)$ ,  $z=$  1940'.

This is why a non-head variable is called "existential" variable

 $\forall x \forall y \forall z$  [(Movie(x,y,z) and z='1940') ⇒ Q1(y)]

 $\forall y$  [( $\exists x \exists z \text{ Movie}(x, y, z)$  and  $z = '1940') \Rightarrow Q1(y)$ ]

## 2. Minimal Model Semantics:

- Let  $\Phi_{p}$  be the sentence that is the conjunction of all rules of the datalog program P
- A model of P is an IDB instance that is a model of  $\Phi_{\rm p}$
- The minimal model of P is a model that is contained in all other models

## 2. Minimal Model Semantics:

• **Definition**. The minimal model semantics of a program P is the minimal model of P

• **Theorem**. The minimal model exists and coincides with the least fixpoint of P

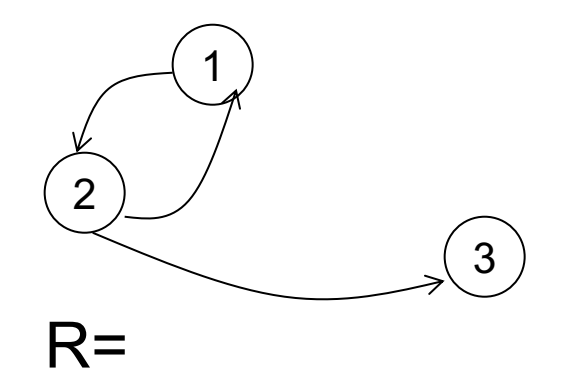

1 2

2 1

2 3

#### Example

 $\mathsf{T}(x,y)$  :-  $\mathsf{R}(x,y)$  $T(x,y) - R(x,z), T(z,y)$ 

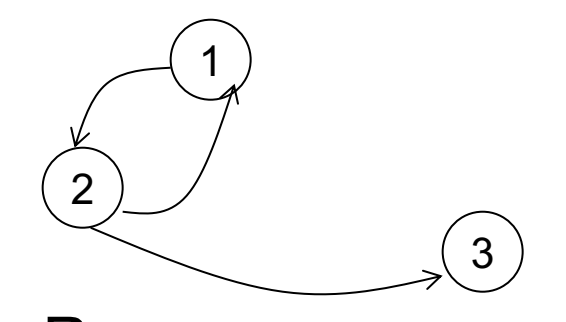

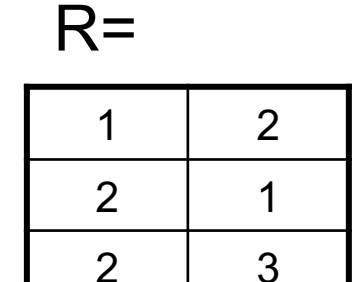

# Example

 $T(x,y) - R(x,y)$  $T(x,y) - R(x,z), T(z,y)$ 

1. Least fixpoint semantics:

Repeat  $T_{t+1}(x, y) := R(x, y) \cup \Pi_{xy}(R(x, z) \bowtie T(z, y))$ 

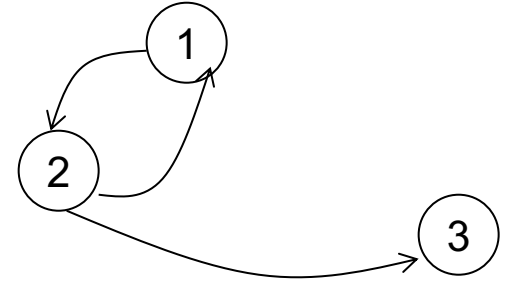

 $R=$ 

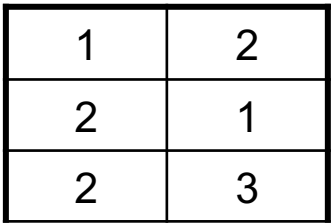

Example  $T(x,y) - R(x,y)$  $T(x,y) - R(x,z)$ ,  $T(z,y)$ 

1. Least fixpoint semantics:

Repeat  $T_{t+1}(x, y) := R(x, y) \cup \Pi_{xy}(R(x, z) \bowtie T(z, y))$ 

#### 2. Minimal model semantics

which one is a model? A minimal model?

 1  $2 \mid 3$ 

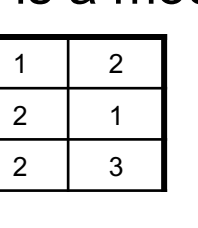

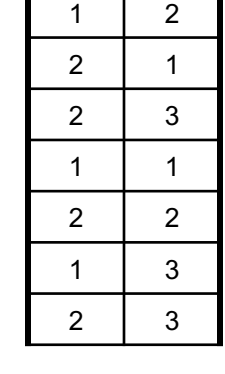

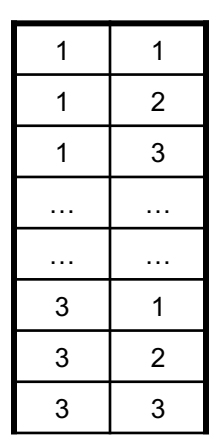

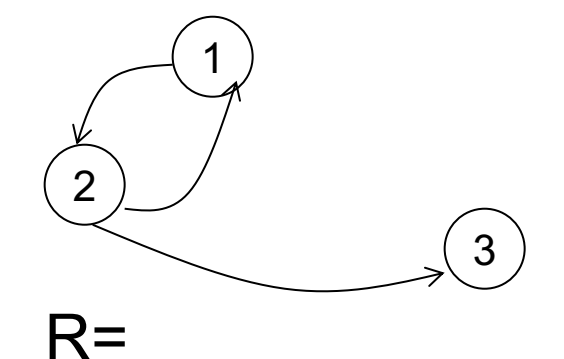

 2 1

3

#### Example  $T(x,y) - R(x,y)$  $T(x,y) - R(x,z), T(z,y)$

1. Least fixpoint semantics:

Repeat  $T_{t+1}(x, y) := R(x, y) \cup \Pi_{xy}(R(x, z) \bowtie T(z, y))$ 

#### 2. Minimal model semantics

which one is a model? A minimal model?

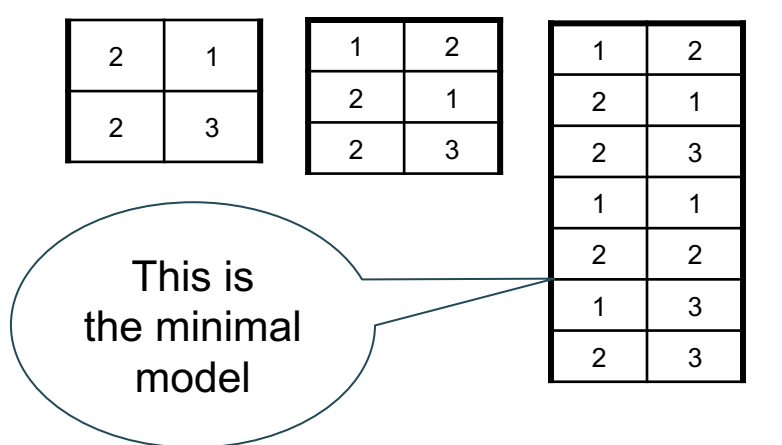

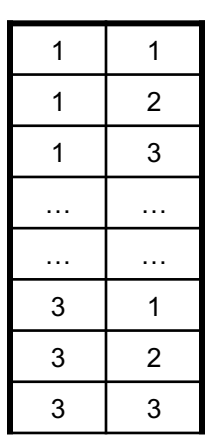

## Datalog Semantics

• The fixpoint semantics tells us how to compute a datalog query

• The minimal model semantics is more declarative: only says what we get

• Analogous to SQL and RA

Next week: aggregates, negation, semi-naïve evaluation